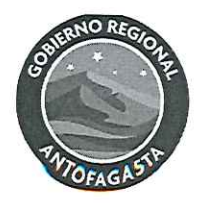

# GUIA OPERATIVA PARA LA EJECUCIÓN DE PROYECTOS FINANCIADOS POR EL FNDR PARA EL SUBTITLO 31 Y EL SUBTITLO 29 DE LEY DE PRESUPUESTOS"

# GOBIERNO REGIONAL DE ANTOFAGASTA

# **NOTA DE CONFIDENCIALIDAD:**

La presente Guía Operativa se rige por los términos y condiciones que en este documento se establecen. Su uso está dirigido a todos las Unidades Técnicas que ejecutan proyectos financiados por el Fondo Nacional de Desarrollo Regional (FNDR) para los subtítulos 31 y 29 de la Ley de Presupuestos los que podrán acceder a ella, previo a su conocimiento, de entendimiento y de la aceptación de los términos relativos a su utilización.

# **CONTROL DE VERSIONES:**

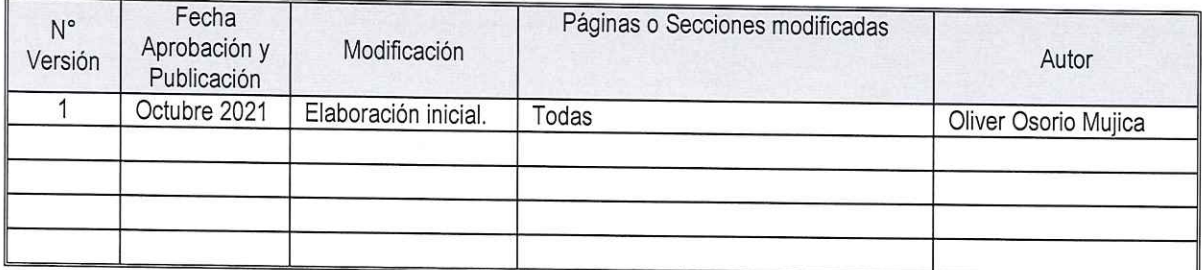

#### **FIRMAS RESPONSABLES:**

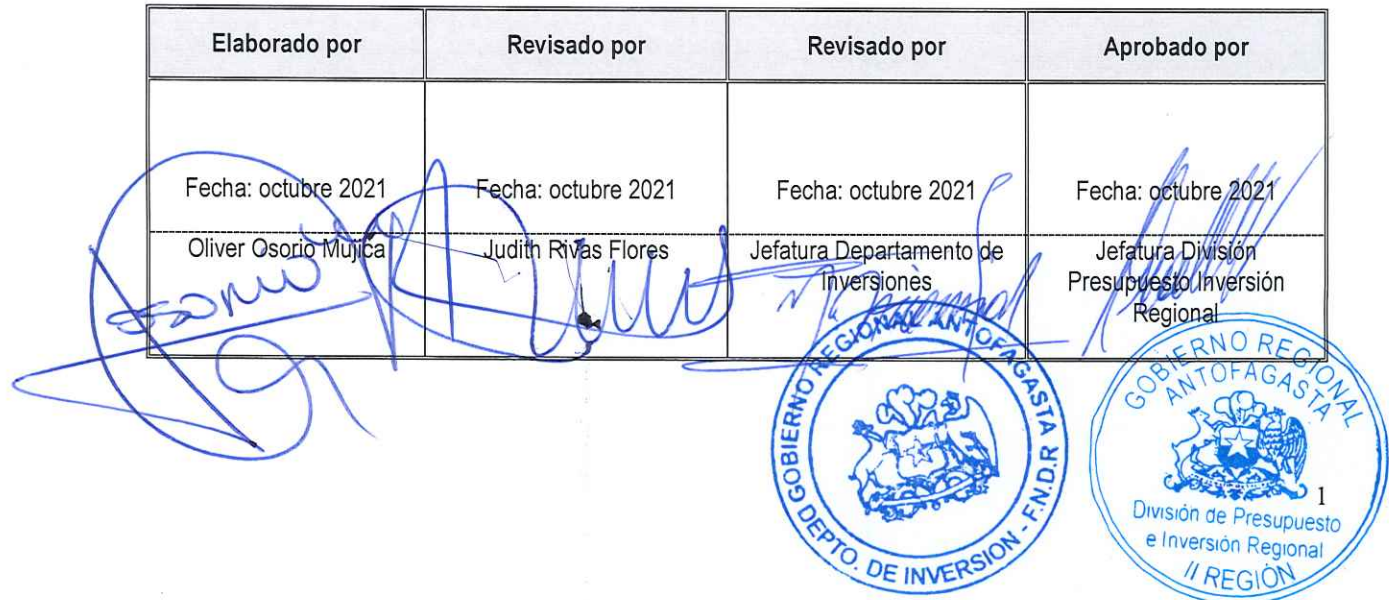

٥

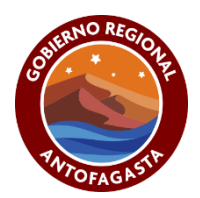

# **TABLA DE CONTENIDOS**

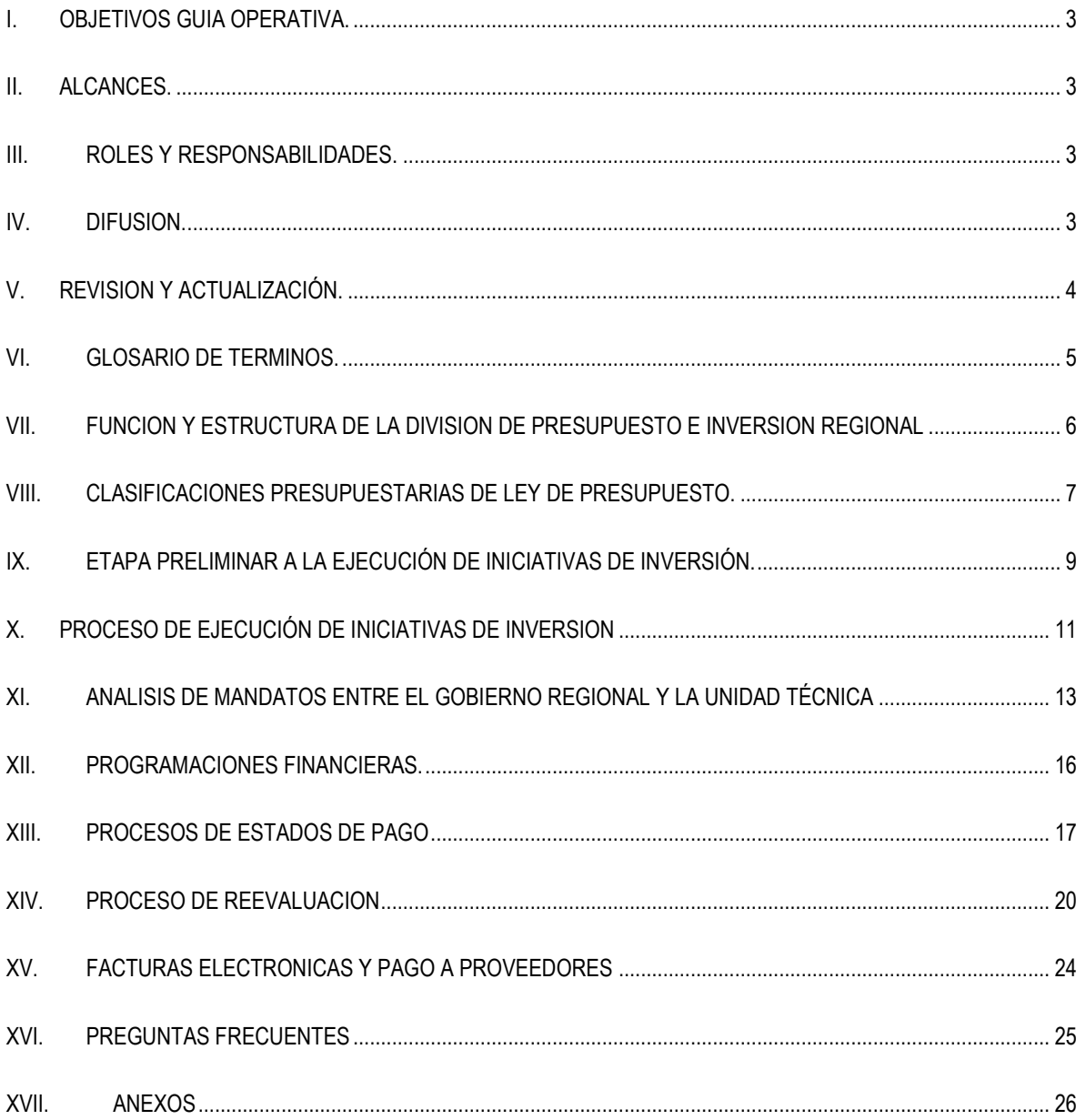

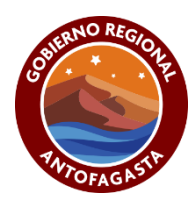

# **GUIA OPERATIVA PARA LA EJECUCIÓN DE PROYECTOS FINANCIADOS POR EL FNDR PARA LOS SUBTITULOS 31 Y 29 DE LEY DE PRESUPUESTOS"**

## <span id="page-2-0"></span>**I. OBJETIVOS GUIA OPERATIVA.**

La presente guía operativa tiene como objetivo presentar en forma clara y resumida los principales requerimientos y lineamientos para la ejecución de las iniciativas de inversión financiadas a través del **Fondo Nacional de Desarrollo Regional (FNDR)** para los subtítulos **29** y **31.** Lo anterior, con la finalidad de que las Unidades Técnicas cuenten con los conocimientos y herramientas de gestión necesarias para la **correcta ejecución** de las iniciativas.

### <span id="page-2-1"></span>**II. ALCANCES.**

Es importante destacar, que la presente guía operativa considera solo los procedimientos aplicables a las etapas de ejecución de los proyectos, los cuales inician su ejecución una vez que se cuenta con la aprobación del **Consejo Regional (CORE).** En este sentido, se analizan solo los procesos en los cuales la **División de Presupuesto e Inversión Regional (DIPIR**) interviene, como, por ejemplo: procesos de mandatos, procesos de reevaluaciones, estados de pago, procesos de facturación de empresas, entre otros.

## <span id="page-2-2"></span>**III. ROLES Y RESPONSABILIDADES.**

Cada Unidad Técnica tiene la responsabilidad de revisar la presente guía operativa, que, en conjunto con el Mandato, indican los lineamientos y responsabilidades que asumen las unidades técnicas mandatadas por el Gobierno Regional de Antofagasta para la ejecución de proyectos financiados por el FNDR. Los roles y responsabilidades conforme la ejecución de las iniciativas de inversión financiadas a través del **Fondo Nacional de Desarrollo Regional (FNDR)** para los subtítulos **29** y **31** corresponde a:

- **División de Presupuesto e Inversión Regional:** Encargada de ejecutar y controlar el presupuesto del programa 02 del Gobierno Regional.
- **División Planificación y Desarrollo Regional**: Encargada de presentación de proyectos nuevos al Consejo Regional y del análisis técnico y económico de las iniciativas de inversión que se financian a través de la circular 33 del FNDR. (Subtítulos 29 y Conservaciones)
- **Ministerio Desarrollo Social:** Encargara de la revisión técnica financiera de los proyectos financiados a través del subtitulo 31.
- **Unidad Técnica:** Encargada de la ejecución de las iniciativas de inversión financiadas a través del FNDR.

## **IV. DIFUSION.**

<span id="page-2-3"></span>La presente Guía operativa, se encuentra en la página Web del Gobierno Regional de Antofagasta. **www.goreantofagasta.cl**

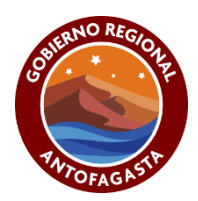

# **V. REVISION Y ACTUALIZACIÓN.**

<span id="page-3-0"></span>La presente Guía operativa, tendrá una revisión anual, y en el caso de requerirse, se actualizará en conformidad a las necesidades de mejoras que surjan de su aplicación y/o que sean necesarias a partir de modificaciones que se efectúen en la Ley de Presupuestos, Sistema Nacional de Inversiones o pronunciamientos de Contraloría.

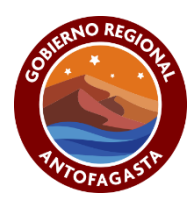

# <span id="page-4-0"></span>**VI. GLOSARIO DE TERMINOS.**

**DIPIR:** División de Presupuesto e Inversión Regional.

**DIPRES**: Dirección de Presupuesto.

**MDS**: Ministerio de Desarrollo Social.

**DIPLAR:** División de Planificación.

**CORE**: Consejo Regional.

**UT:** Unidad Técnica.

**DTE**: Documento Tributario Electrónico.

**DAF:** División de Administración y Finanzas.

**UGP:** Unidad Gestión de Proyectos.

**UCP**: Unidad Control Presupuestario.

**UGT:** Unidad Gestión Transferencias.

**UGA:** Unidad Gestión Administrativa.

**TGR:** Tesorería General de la Republica.

**SII:** Servicio Impuestos Internos.

**GORE:** Gobierno Regional.

**EP:** Estado de Pago.

**SUBDERE:** Subsecretaria de Desarrollo Regional y Administrativo

**FNDR:** Fondo Nacional de Desarrollo Regional.

**FICHA IDI:** Reporte del BIP que resume los antecedentes de la iniciativa de inversión postulada

**INICIATIVAS DE INVERSIÓN:** Es la expresión de la decisión de una institución del uso de recursos públicos para

financiar un estudio básico, un programa o un proyecto de inversión pública.

**Proyecto Nuevo:** Proyecto que no cuenta con un contrato en los años anteriores.

**Proyecto de Arrastre**: Proyecto el cual tuvo al menos un contrato en el año previo.

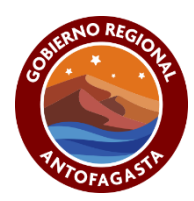

## <span id="page-5-0"></span>**VII. FUNCION Y ESTRUCTURA DE LA DIVISION DE PRESUPUESTO E INVERSION REGIONAL**

La Ley **N°19.175** sobre Gobiernos Regionales y que fue modificada a través de la Ley **N°21.074**. establece que la **División de Presupuesto e Inversión Regional (DIPIR)** es la encargada de elaborar el o los proyectos de presupuestos de inversión del Gobierno Regional, así como de ejecutar y controlar dicho presupuesto, asesorando al Gobernador Regional en la determinación de los proyectos de inversión a desarrollar o financiar según los lineamientos y prioridades de los instrumentos de planificación regional.

La estructura de la DIPIR corresponde a:

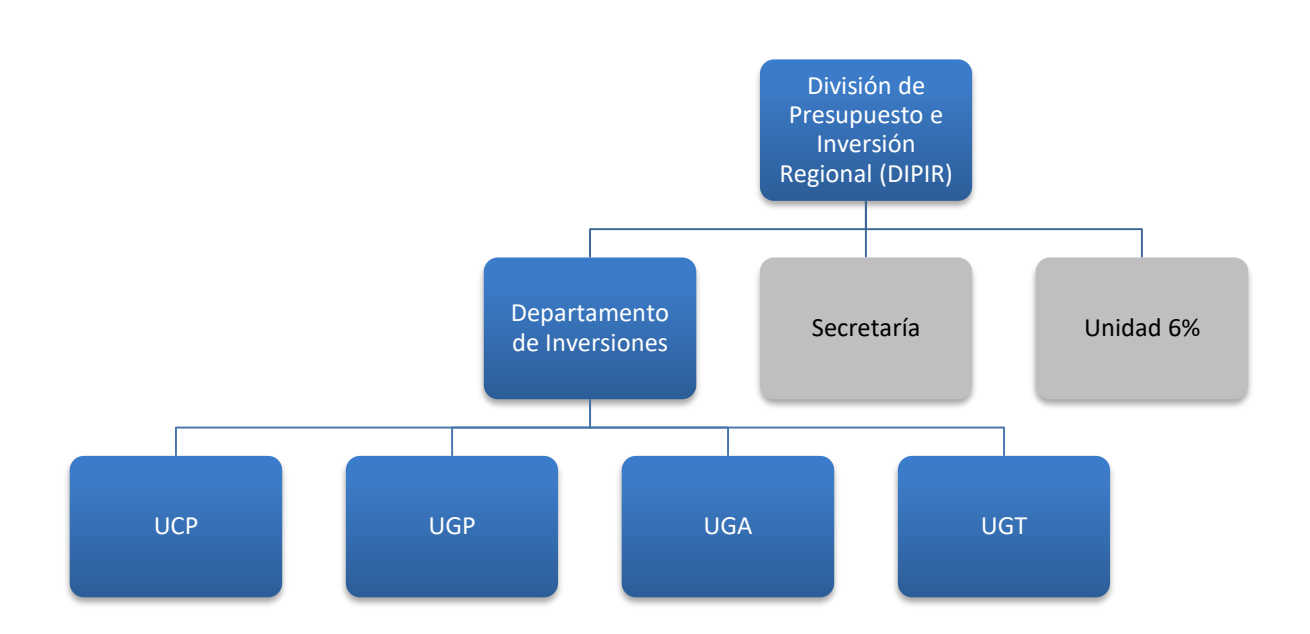

Las unidades corresponden a:

- **Unidad Control Presupuesto (UCP):** Unidad Encargada del control del presupuestario del Programa 02.
- **Unidad Gestión de Proyecto (UGP):** Unidad encargada del control de la ejecución de los proyectos. Subtítulos 29 y 31.
- **Unidad Gestión Administrativa (UGA):** Unidad encargada de la gestión administrativa de los proyectos.
- **Unidad Gestión Transferencias (UGT):** Unidad encargada de la gestión de los proyectos de transferencias, Subtítulos 33
- **Unidad 6%:** Unidad encargada de los concursos y ejecución de los proyectos financiados a través del 6% del presupuesto anual del FNDR.

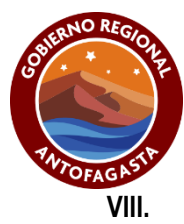

# <span id="page-6-0"></span>**VIII. CLASIFICACIONES PRESUPUESTARIAS DE LEY DE PRESUPUESTO.**

A continuación, se presenta un resumen de las Clasificaciones Presupuestarias de los Subtítulos 29 y 31 que forman parte importante del presupuesto regional y que son ejecutadas por las diversas unidades técnicas:

#### **Subtitulo 31: "Iniciativas de Inversión"**

Comprende los gastos en que debe incurrirse para la ejecución de estudios básicos, proyectos y programas de inversión, incluidos los destinados a Inversión Sectorial de Asignación Regional.

#### **Item 01: "Estudios Básicos"**

Son los gastos por conceptos de iniciativas de inversión destinadas a generar información sobre recursos humanos, físicos o biológicos, que permiten generar nuevas iniciativas de inversión

> **Asignación 001:** Gastos Administrativos **Asignación 002:** Consultorías

#### **Item 02:" Proyectos"**

Corresponden a los gastos por conceptos de estudios preinversionales de prefactibilidad, factibilidad y diseño, destinados a generar información que sirva para decidir y llevar a cabo la ejecución futura de proyecto. Asimismo, considera los gastos de inversión que realizan los organismos del sector público, para inicio de ejecución de obras y/o la continuación de las obras iniciadas en años anteriores, con el fin de incrementar, mantener o mejorar la producción de bienes o prestación de servicios.

**Asignación 001:** Gastos Administrativos **Asignación 002:** Consultorías **Asignación 003:** Terrenos **Asignación 004:** Obras Civiles **Asignación 005:** Equipamiento **Asignación 006:** Equipos

#### **Ejemplos:**

Para el caso de proyectos en las categorías de **Estudios Básicos** tenemos:

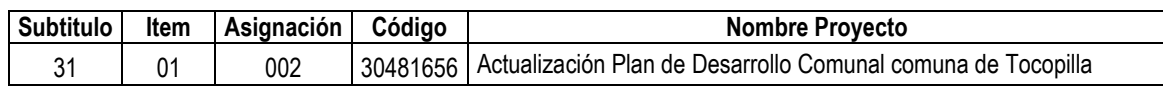

Para el caso de proyectos en las categorías de **Proyectos** tenemos:

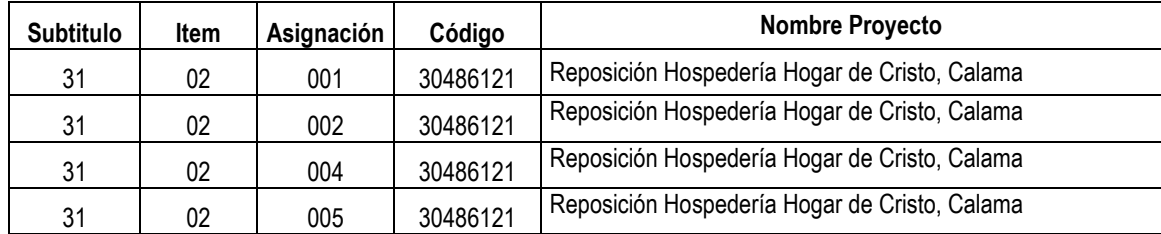

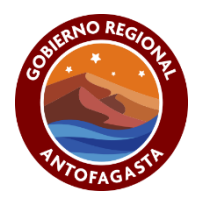

#### **Subtitulo 29: "Adquisición de Activos no Financieros"**

Comprende los gastos para formación de capital y compras de activos físicos existentes.

**Item 01:** Terrenos **Item 02:** Edificios **Item 03:** Vehículos **Item 04:** Mobiliario y otros **Item 05:** Máquinas y Equipos **Item 06:** Equipos Informáticos **Item 07:** Programas Informáticos **Item 99:** Otros Activos No Financieros

#### **Ejemplo:**

Para el caso de proyectos en las categorías de **Adquisición de Activos no Financieros** tenemos:

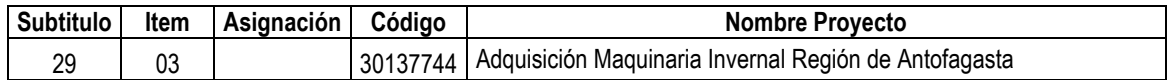

En resumen y para mayor claridad, la clasificación presupuestaria se presenta de la siguiente forma:

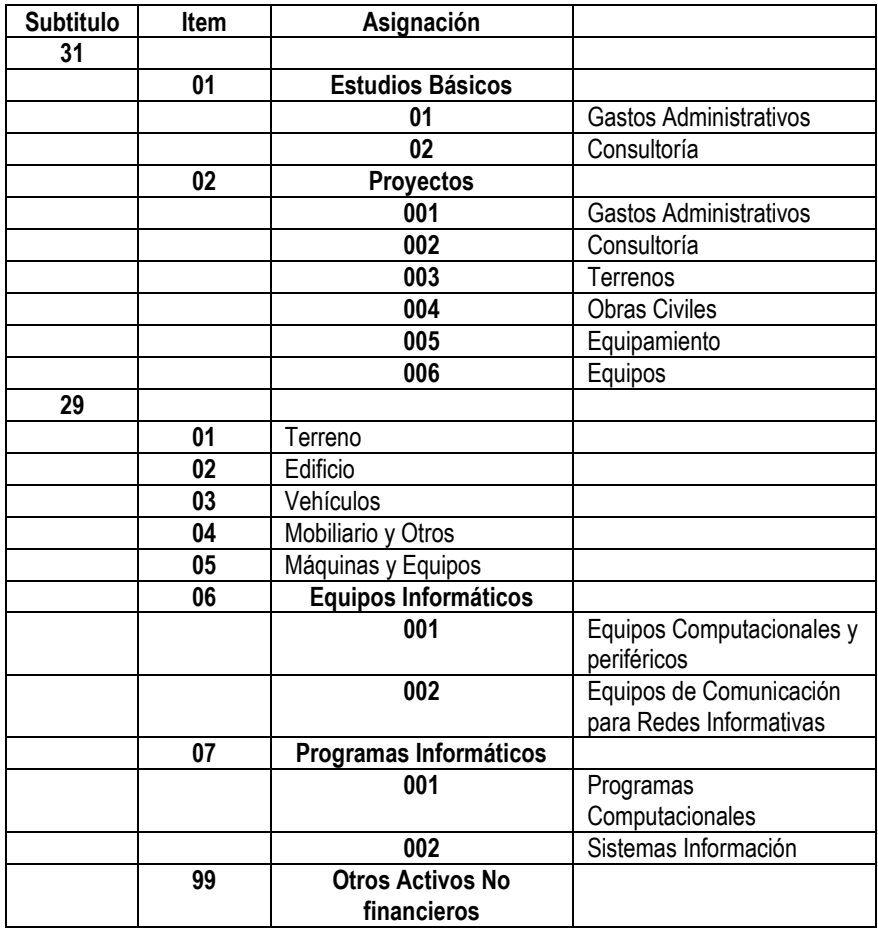

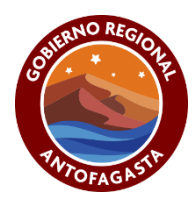

# <span id="page-8-0"></span>**IX. ETAPA PRELIMINAR A LA EJECUCIÓN DE INICIATIVAS DE INVERSIÓN.**

Es importante señalar, que el proceso de inversión parte en la etapa de formulación de proyectos, en la cual, cumpliendo con una serie de requisitos, son evaluados por las unidades de pre inversión del Gobierno Regional y el Ministerio de Desarrollo Social y Familia, según corresponda. Posteriormente, las iniciativas se someten a la revisión del Consejo Regional para financiamiento. En caso de aprobarse, dichas iniciativas pasan a ser parte de la cartera de proyectos de la DIPIR para su ejecución.

#### **Sobre las Creaciones Presupuestarias para los proyectos Subtitulo 31.**

Esta etapa está definida en la ley de presupuesto y debe ser ejecutada para todas las iniciativas de inversión que cuenten con su recomendación técnica-económica favorable (RS) del Ministerio de Desarrollo Social y la respectiva aprobación del Consejo Regional. Dicha creación, consiste en la elaboración de una Resolución de Creación Presupuestaria que identifica un determinado proyecto, asignándole recursos de la ley de presupuesto. Esta resolución, que es confeccionado por la UCP, es enviada a la Subdere y a la Contraloría Regional para su toma de razón, proceso que dura 25 días hábiles aproximadamente. Una vez identificado el proyecto, se comienzan con los trámites de elaboración de mandato para ser enviados a la firma de las autoridades.

*Nota: Es importante destacar, que la creación de proyectos nuevos está condicionada a la etapa de Creación de Proyectos de Arrastre, la cual debe ser visada por la Subdere y la Contraloría. Lo anterior, busca ordenar los compromisos financieros del GORE, comprometiendo primero el presupuesto con los proyectos que tienen al menos un contrato en el año anterior. Dicha etapa, se inicia a principios de año, culminando en los meses de marzo y abril de cada año.* 

En ese orden de ideas, en muchas ocasiones los proyectos que han sido aprobados a finales de año y/o a principios de año siguiente, no pueden pasar a su etapa de elaboración de mandatos, pues como se dijo anteriormente, primero debe ejecutarse la etapa de creación de proyectos de arrastres.

#### **Requisitos para la creación Presupuestaria para proyectos Nuevos y Arrastre del Subtitulo 31.**

Los documentos necesarios para la tramitación de resoluciones presupuestarias.

- Ficha IDI del proyecto actualizada y del año de ejercicio.
- Recomendación Favorable (RS)
- Acuerdo CORE de la aprobación del proyecto.
- Ley de Presupuesto.
- Resolución firmada por Gobernador Regional y Subdere.

### **Sobre las Creaciones Presupuestarias para los proyectos Subtitulo 29.**

Esta etapa está definida en la ley de presupuesto y debe ser ejecutada para todas las iniciativas de inversión que cuenten con su recomendación técnica-económica favorable (RS) y la respectiva aprobación del Consejo Regional. En este caso, la identificación presupuestaria se realiza a través de Decretos de

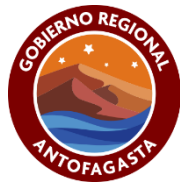

modificaciones de la Ley de presupuesto, proceso que debe contar con el visto bueno de la DIPRES y la Contraloría, proceso que dura aproximadamente tres meses. Una vez aprobado el Decreto, se comienzan con los trámites de elaboración del mandato para ser enviados a la firma de las autoridades.

*Nota: Es importante destacar, que en los últimos años las aprobaciones de proyectos nuevos del subtitulo 29 han sufrido diferentes restricciones, en la lógica de financiar solo proyectos de adquisiciones que tenga directa relación con la reactivación de la economía y el Covid-19.* 

*Nota: Recordar que los proyectos del subtitulo 29 y Conservaciones son evaluadas técnica y económicamente por la DIPLAR.* 

En este orden de ideas, en las últimas leyes de presupuesto del Gobierno regional, no ha venido aperturado el Subtítulo 29, lo que ha repercutido en no poder identificar los proyectos y como consecuencia la elaboración de los mandatos para su firma.

**Requisitos para la creación Presupuestaria para proyectos Nuevos y Arrastre del Subtitulo 29.**

Los documentos necesarios para la tramitación de resoluciones presupuestarias.

- Ficha IDI del proyecto actualizada y del año de ejercicio.
- Recomendación Favorable (RS)
- Presupuesto aprobado
- Acuerdo CORE de la aprobación del proyecto.
- Ley de Presupuesto (Subtitulo 29 aperturado)
- Contratos si los hubiese (Para proyectos arrastres)
- Solicitud de Modificación de Decreto firmada por Gobernador Regional.

En resumen, considerando la etapa preliminar como la Creación Presupuestaria se tiene:

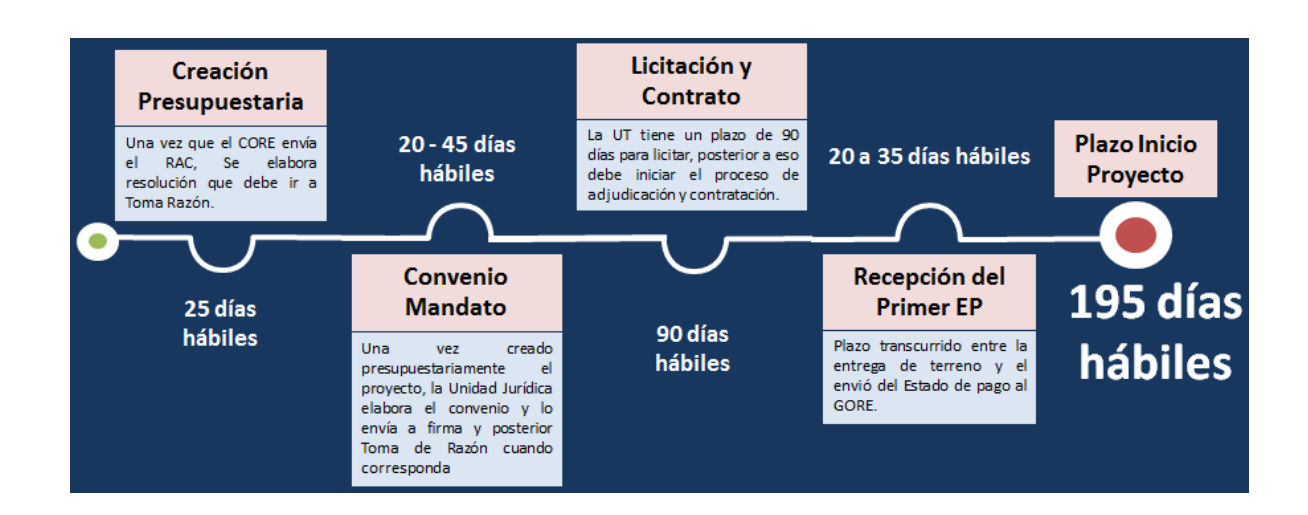

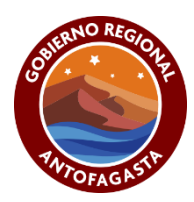

# <span id="page-10-0"></span>**X. PROCESO DE EJECUCIÓN DE INICIATIVAS DE INVERSION**

Como se señaló inicialmente, la intervención de la DIPIR se inicia una vez que las iniciativas de inversión cuentan con la aprobación del CORE. En dicho momento, se inicia la primera etapa del ciclo de ejecución de un proyecto que es la firma del Mandato entre la institución ejecutora y el GORE. Es importante señalar, que la decisión de elección de quien ejecutará el proyecto recae en el Gobernador Regional.

El mandato es un documento legal mediante el cual la unidad Mandataria (GORE) le encomienda en forma completa e irrevocable a la Unidad Técnica (UT) la ejecución de un determinado proyecto, dejando explicito las obligaciones y derechos de ambas partes. Dicho mandato es firmado, y su legalidad es sancionado mediante una resolución; que, dependiendo del monto del proyecto, puede ser exenta o afecta a la toma de razón por parte de la Contraloría. Los plazos de este proceso van variando, pero en promedio tiene una duración de por lo menos 45 días hábiles para su total tramitación. Con dicho documento, la Unidad Técnica puede comenzar su proceso de licitación y posterior contratación.

A continuación, se presenta una tabla resumen del ciclo de vida de ejecución de un proyecto con sus respectivas etapas y responsables:

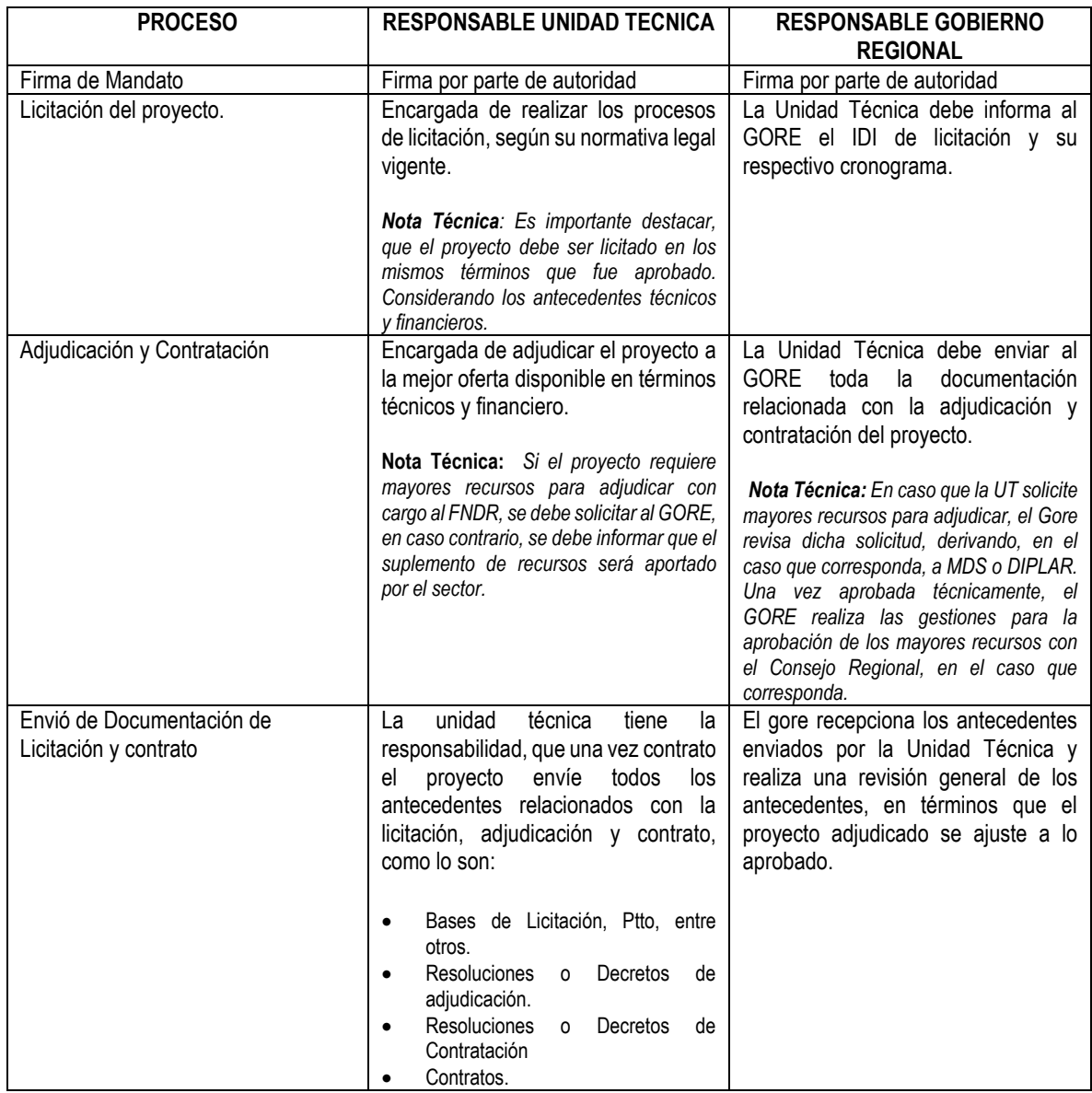

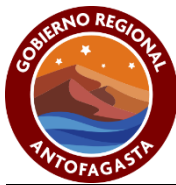

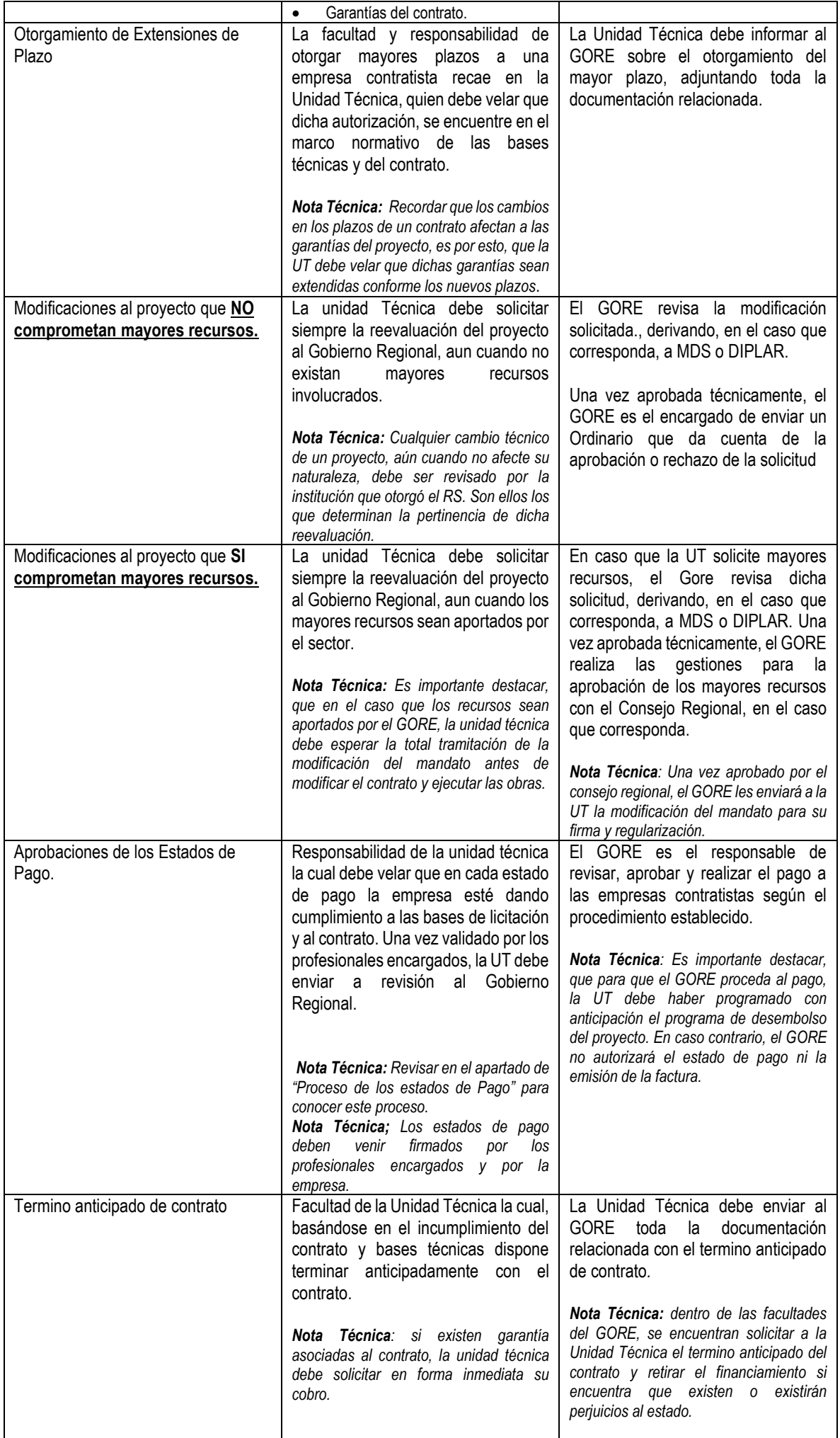

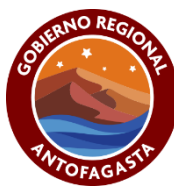

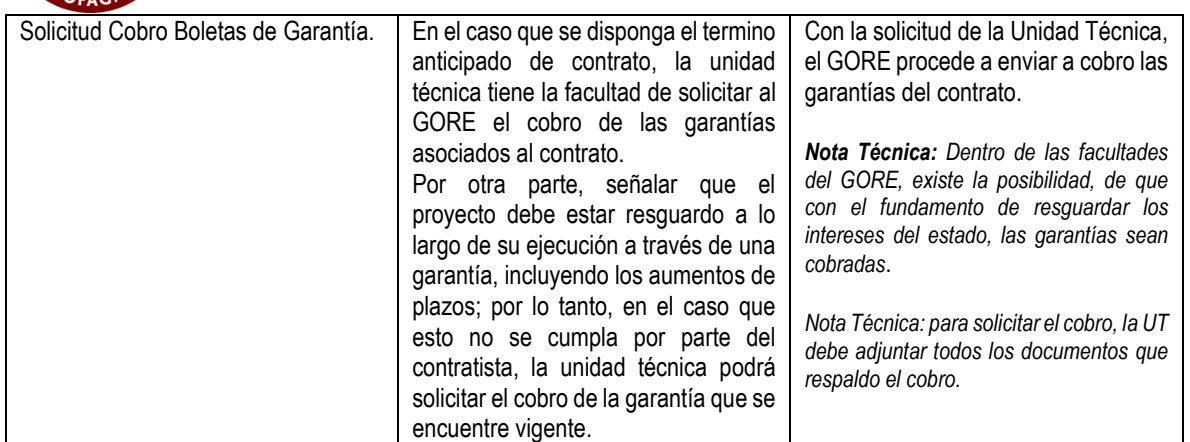

### <span id="page-12-0"></span>**XI. ANALISIS DE MANDATOS ENTRE EL GOBIERNO REGIONAL Y LA UNIDAD TÉCNICA**

La relación entre el Gobierno Regional y una Unidad Técnica para la ejecución de una determinada iniciativa de inversión está plasmada en un **Mandato**, que corresponde a un acuerdo entre las partes que se comprometen recíprocamente a respetar una serie de condiciones legales. Dicho mandato, que es firmado por ambas partes, es posteriormente aprobado bajo resolución exenta o afecta según corresponda. Considerando lo anterior, es relevante que cada unidad técnica tenga pleno conocimiento del mandato, con una correcta interpretación para culminar el proyecto en forma exitosa.

Conforme lo anterior, y con el objeto de aclarar, se realizará un análisis e interpretación de los puntos más relevantes de los mandatos:

**Primero Objeto**: "*En conformidad a las normas legales citadas, el Gobierno Regional de Antofagasta encomienda en forma completa e irrevocable a la Unidad Técnica, la que acepta el encargo, la gestión técnica y administrativa de la ejecución del Proyecto especificado, lo que comprende desde la elaboración de las Bases Administrativas, licitación, adjudicación, celebración de los respectivos contratos, supervisión e inspección hasta la liquidación y/o recepción definitiva o final de la obra. La ejecución de la obra, Consultoría, y equipos y el sistema de contratación de éstas, se regirán por el presente Mandato y por las normas legales, reglamentarias y técnicas establecidas para la Unidad Técnica. En caso de conflicto, se entenderá que prima, sobre cualquier otra norma, lo establecido en el presente Mandato, sin perjuicio de las normas jurídicas que pudiesen resultar aplicables en la especie".*

**Análisis**: En este punto se informa que la responsabilidad de ejecución del proyecto es de la Unidad Técnica, la cual está encomendada en forma completa e irrevocable desde la elaboración de las bases hasta la liquidación final del proyecto. En ese sentido, decisiones sobre los procesos licitatorios, aumentos de plazo, depende exclusivamente de la normativa legal de cada unidad técnica. Lo anterior, sin perjuicio de informar al Gobierno Regional de toda decisión que impacta en el desarrollo del proyecto.

**Tercero, Gestión Financiera**: *"La gestión financiera del Proyecto queda radicada en el Mandante, el que podrá otorgar al adjudicatario del Proyecto un anticipo de hasta un 10% del valor del contrato Obras Civiles. Para caucionar los fondos concedidos se exigirá garantías en los términos de la Cláusula 9.2.7.- por el total del monto del anticipo, a nombre del*  Gobierno Regional de Antofagasta. La devolución del anticipo no estará sujeta a intereses ni reajustes. La ejecución del *Proyecto en sus Ítems "Obras", "Consultorías", "Equipamiento" y "Equipos" deberán ser adjudicados por la Unidad Técnica, bajo la modalidad de suma alzada, sin reajustes ni intereses de ningún tipo, sin anticipos y con estados de pago de acuerdo a programación financiera acordada entre el Mandante y la Unidad Técnica, siendo esta última responsable de la*  fiscalización técnica y administrativa y de la correcta emisión de los estados de pago del Proyecto. La ejecución del

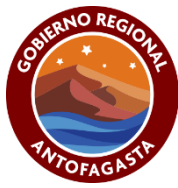

*Proyecto deberá ser adjudicada por la Unidad Técnica de acuerdo a la reglamentación vigente de ese Servicio, los gastos por conceptos de Obra, Consultorías, Equipamientos, Equipos e intereses o reajustes que se emitan serán solo cubiertos hasta el aporte FNDR comprometido en el Mandato, superados estos serán de cargo de las otras entidades financieras*  del Proyecto, siendo la Unidad Técnica la responsable de la inspección técnica, administrativa y de la correcta emisión de *los estados de pago del Proyecto. De acuerdo a lo estipulado en el inciso cuarto del Artículo 16 de la Ley N° 18.091, el Mandante se obliga a solventar, dentro de un plazo de tres días, hábiles, los estados de pago que le presente la Unidad Técnica, plazo que rige a contar de la recepción conforme de todos los antecedentes respaldatorios para el pago. En caso que los estados de pagos lleguen al Mandante en forma incompleta, quedará retenido hasta la recepción conforme de toda la documentación por parte de la Unidad Técnica"*

**Análisis**: En este punto es importante señalar que el Gore, previa disponibilidad presupuestaria, podrá otorgar anticipo a una empresa. En este sentido, el Gobierno Regional no está obligado a entregar dicho anticipo, por lo cual no debe ser incorporados en las bases técnicas como una obligación del financista. Ahora bien, en caso de que exista la disponibilidad y esté programado con anticipación, el anticipo se puede girar. Por otra parte, los anticipos solo están considerados para el subtítulo **31**, dejando afuera el Subtítulo **29**. Respecto a los reajustabilidad de los contratos, es importante destacar que el mandato no considera los reajustes de ningún tipo, por lo cual todos los contratos deben ser ajustados al valor aprobado total.

**Cuarto, Asignación Presupuestaria: "***En este punto se señalan los montos aprobados por asignación del proyecto"*

Análisis: En este punto, es importante recalcar que los montos asignados corresponden a los montos máximos aprobados, y que, en ningún caso, alguna unidad técnica puede comprometer mayores recursos sin previa autorización del GORE. Por otra parte, tampoco se pueden comprometer recursos que no superen el 10% del valor del mandato, pues esta es una facultad que solamente goza el Gobierno Regional, previa autorización del Consejo Regional.

**Séptimo, Modificaciones Presupuestarias:** "*Si hubiera necesidad de efectuar algún aumento o disminución presupuestaria motivada por una modificación del Proyecto u otra causa, ésta debe ser solicitada y resuelta por el Mandante, previo Informe debidamente fundado emitido por la Unidad Técnica. Si fuera aprobada esta modificación se estampará en un documento que al efecto deberán suscribir las partes".*

**Análisis**: Toda modificación presupuestaria debe ser analizada por el GORE, quien tiene la facultad de solicitar la reevaluación técnica en caso que corresponda y de aprobación o rechazado de dicha solicitud. Es importante destacar, que cualquier cambio que se realice en el proyecto aprobado, sin la correspondiente aprobación, podría caer en la categoría de **Incumplimiento de Normativa (IN)**, rate que es asignado por el Ministerio de Desarrollo Social y Familia, y que indica que el proyecto ha perdido su categoría de financiable. En este sentido, los recursos asociados a las modificaciones realizadas y también el saldo del proyecto tendrían que ser solventados por la Unidad Técnica.

**Noveno, Obligaciones Generales, 9.2.8: "**Para *dar cumplimiento a la ley 19.883, se aceptará el Factoring sólo de aquellas facturas que se encuentren irrevocablemente aceptadas por el Gobierno Regional de Antofagasta. En caso de que se celebre un contrato Factoring, deberá hacerse llegar copia del mismo, así como de todos los actos jurídicos que medien en la cesión del crédito a la casilla cesionfactoring@goreantofagasta.cl, en un plazo no inferior a 48 horas contado desde la realización del acto que da origen al Factoring. Se deberá establecer en las bases y en el contrato respectivo, que la Unidad Técnica de conformidad al artículo 3 N° 2 de la Ley N°19.883 se reservará el plazo legal hasta 08 días corridos para efectuar el reclamo y devolución de la factura por las causas legales".*

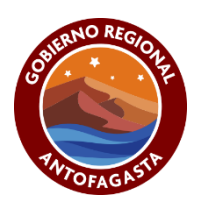

**Análisis:** En relación a este punto**,** señalar la importancia de informar oportunamente a este Gobierno Regional en el caso que la factura aprobada sea cedida al factoring, con la finalidad de ingresar esta información a los sistemas y de esta forma la Tesorería General de la República (TGR) realice el pago correctamente a la entidad que corresponda.

**Noveno, Obligaciones Generales, 9.1.7: "***La emisión de toda factura queda condicionada a la aprobación del estado de pago por parte del Servicio Administrativo del Gobierno Regional. El Gobierno Regional rechazará toda factura que sea emitida en incumplimiento de la obligación impuesta previamente".*

**Análisis:** Previa revisión y aprobación del estado de pago del proyecto por parte del Gobierno Regional, se podrá emitir la respectiva factura; en el caso que se emita una factura sin previa aprobación por el Gore, este documento será rechazado. Lo que implica que, si se cedió una factura rechazada al Factoring, se deberá gestionar con dicha entidad bancaria esta situación. Por otra parte, en el caso de inscribir un vehículo con una factura rechazada, se deberá tramitar la resciliación de la inscripción del vehículo.

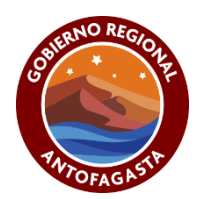

## **XII. PROGRAMACIONES FINANCIERAS.**

<span id="page-15-0"></span>La programación financiera de los proyectos es el ejercicio mediante el cual, se estima los avances mensuales de un determinado contrato, ya sea avances en obras, o bien las posibles fechas de entrega de algún bien. Este ejercicio es sumamente importante, dado que con esta información se va provisionado los recursos necesarios para dar cumplimiento a las obligaciones de pago de las empresas. Esta programación financiera, debe ser confeccionada por la Unidad Técnica, teniendo en cuenta todas las variables que repercuten o repercutirán en el normal desarrollo del contrato. Con esta información, es el GORE quien realiza las gestiones para solicitar los recursos, y así solventar los pagos sin inconvenientes.

#### **Consideraciones Generales:**

- En el mes de enero, las unidades técnicas deben enviar la programación financiera anual de toda su cartera de proyectos.
- Considerando que los proyectos van sufriendo diversas modificaciones durante el año, es necesario que los flujos de caja de los proyectos se vayan reprogramando, debiendo actualizar la información mes a mes, enviado esta información al GORE dentro de los 5 primeros días hábiles del mes.
- Considerando la relevancia de las programaciones, en caso de que un proyecto no haya sido programado en forma correcta, el GORE no podrá solventar los estados de pago, siendo de responsabilidad de la unidad técnica aclarar la situación con la respectiva empresa.
- Considerado que el cierre presupuestario del GORE es en el mes de octubre, las unidades técnicas deben enviar la programación financiera de los últimos 3 meses del año, a más tardar en 05 de octubre. Lo anterior, busca planificar la ejecución presupuestaria asignado los últimos recursos a los proyectos que están en ejecución. En caso que la unidad técnica no cumpla con lo requerido, el pago de sus proyectos quedará sujeto a la disponibilidad presupuestaria del mes en ejercicio.

#### **Modalidad de Solicitud de recursos por subtítulos:**

De acuerdo a las programaciones enviadas por las unidades técnicas y conforme el subtítulo de cada proyecto, la solicitud de recursos se hace a través de dos formas:

**Subtitulo 31**: la solicitud de recursos para un determinado proyecto se hace a través de Resoluciones Modificaciones Presupuestarias, las cuales al ser visadas por la Subdere y DIPRES tardan aproximadamente 30 días hábiles en su tramitación. Dado esta lógica, es que se solicita las programaciones con anticipación y así poder contar con los recursos disponibles para efectuar el pago a las empresas en forma oportuna. **Subtitulo 29:** como estos recursos son aprobados directamente como partida en la ley de presupuesto, las modificaciones presupuestarias se hacen a través de Decretos, los cuales deben ser aprobados por la DIPRES y Contraloría; proceso que tarda 3 meses aproximan dante. Bajo esta lógica, es que los cierres presupuestarios son en los meses de octubre de cada año.

**Nota:** Es sumamente relevante indicar que, las programaciones financieras son utilizadas para la toma de decisión del Gobierno Regional, por tanto, el compromiso de cumplimiento que asume cada jefe de servicio de las distintas unidades técnicas es relevante para el cumplimiento de los objetivos.

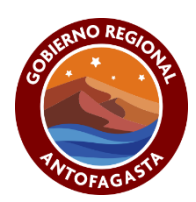

# <span id="page-16-0"></span>**XIII. PROCESOS DE ESTADOS DE PAGO**

En relación al proceso de aprobaciones de los estados de pago de proyectos en ejecución, y en forma general para los subtítulos 29 y 31 se tiene:

- Los estados de pagos deben estar ajustados a los antecedentes de licitación y adjudicación (bases administrativas, contrato, etc.)
- Para poder dar curso a un estado de pago, siempre el proyecto debe estar resguardado con una garantía vigente.
- Cada estado de pago mensual debe estar relacionado con su respectiva programación financiera. Es responsabilidad de cada Unidad Técnica ir actualizando mes a mes el flujo financiero de manera de que el GORE cuente con la disponibilidad presupuestaria para el pago a las empresas.
- Para que los estados de pago pueden ser procesados en el mes correspondiente, las fechas de las facturas debe ser como máximo en último día del mes. En caso que esto no ocurra, el pago será procesado en el mes siguiente, después del día 8 aproximadamente.
- En caso de que la empresa ceda las facturas a Factoring, debe ser comunicado al GORE por la Unidad Técnica.
- Una vez que el proyecto cuente con su respectivo contrato, la Unidad Técnica debe enviar los datos bancarios de la empresa, para que la Tesorería General de la Republica o el Gobierno Regional pueda realizar la transferencia electrónica.
- El proyecto debe tener a lo largo de la ejecución de las obras, todos los certificados de cumplimiento de obligaciones laborales y previsionales; siendo un requisito al momento de cursar un estado de pago.
- Para el procedimiento de facturación, se debe revisar el punto **XV: Facturas Electrónicas y pago a Proveedores.**

#### **Documentos Generales que cada EP debe contar:**

#### **Respecto a la ejecución de proyecto del Subtitulo 31**

El objetivo de los estados de pagos es en general indicar la descripción de todas las tareas realizadas en un periodo, con detalle de imágenes, avance, costo, etc.; es decir:

- Ordinario Conductor
- Fotografía de letrero de obra instalado en un lugar visible (se debe presentar para el primer estado de pago)
- Caratula, el cual debe indicar como mínimo:
	- Nombre del proyecto y código bip.
	- N° de EP.
	- Valor del presente EP.
	- Fecha de EP.
	- % de avance financiero y físico.
	- ID de licitación.
	- Contratista.
	- Fecha de inicio, término y plazo del contrato.
	- Modificaciones del contrato.

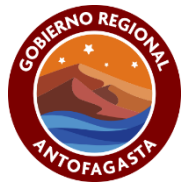

- Cuadro que indique monto total incluido el presente EP, Monto total hasta el EP anterior, Valor presente EP, descuentos como devolución anticipo, retenciones, multas en el caso que correspondan, Liquido a pagar.
- Firma de unidad técnica y contratista y/o proveedor.
- Itemizado según presupuesto aprobado (importante indicar periodo de avance "desde hasta").
- Informe fotográfico.
- Informe desagregado por genero del personal contratado.
- Certificado de cumplimiento de obligaciones laborales y previsionales (presentar en el caso del subtitulo 31-02- 004 "Obras Civiles").
- Orden de compra en el caso que corresponda.
- Factura previamente autorizada por el Gobierno Regional.
- Fotografía de placa recordatoria presentar en el último estado de pago.

**Nota N°1:** Es importante destacar, que cualquier documento que sea solicitado en las respectivas bases técnicas y contrato y no esté establecido en este listado, debe ser incluido.

Nota N°2: Los letreros de obras deben permanecer hasta la recepción definitiva o única del proyecto.

**Nota N°3:** Los letreros y placa recordatoria solo se podrán confeccionar e instalar una vez que estén autorizados por el Gobierno Regional.

**Nota N°4:** El certificado de cumplimiento de obligaciones laborales y previsional debe presentarse a lo largo del periodo de la ejecución de las obras.

**Nota N°5:** Toda documentación debe hacer mención del número del código BIP.

Por último, los estados de pagos deben ser presentados mensualmente durante la ejecución del proyecto, en el caso de no presentar, la unidad técnica deberá remitir al Gobierno Regional un informe fundamentado de esta omisión.

#### **Respecto a la ejecución de proyecto de adquisición de activos no financieros, Subtitulo 29**:

En relación a las iniciativas priorizados y aprobados, correspondientes al subtitulo 29, estos deben acompañar los siguientes documentos al momento de enviar el EP para el respectivo pago:

- Todo bien adquirido por la unidad técnica deberá cumplir con el 100% de las especificaciones técnicas del proyecto aprobado, y en el caso de requerir cambios, deberá ser sometido a un proceso de reevaluación técnico/financiero, la cual deberá ser presentada previo la licitación y/o adjudicación.
- Las facturas y Órdenes de compra, en su glosa, deberán contener de manera idéntica, el nombre de él o los bienes que fuera definido en el listado de bienes del proyecto aprobado y en ningún caso, podrán presentar nombres globales, genéricos. Además, deben indicar el respectivo nombre y código BIP del proyecto. De recepcionarse facturas que no cumplan con lo antes señalado, se procederá a rechazar dicha factura.
- Las actas de recepción enviadas al GORE, emitidas por la unidad técnica responsable de la ejecución del proyecto, deberán ser en original y contener los siguientes puntos:
	- 1. La UT, deberá declarar que el o los bienes recepcionados, cumplen con todos los requerimientos técnicos establecidos en las especificaciones técnicas del proyecto aprobado.

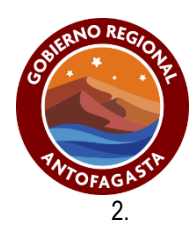

2. Deberá declarar que la empresa adjudicada cumple con todos los requerimientos establecidos en las bases técnicas, contratos y que no posee multas, En caso contrario, se debe acompañar todos los documentos de respaldo de la aplicación de la multa.

- 3. Deberá contar con fecha y lugar de recepción.
- 4. Deberá contar con el Código BIP y EL nombre del proyecto.
- 5. Deberá ser firmado por el usuario final y su jefatura directa

#### **Proceso de Multas en los Estados de Pago:**

La unidad técnica debe informar oportunamente a este Gobierno Regional sobre cualquier sanción al contratista, debidamente calculado, ya sea que tenga su origen en multas por atraso en la ejecución del proyecto, incumplimiento de contrato u otra causal.

En este sentido y considerando la implementación del nuevo Sistema de Gestión de Documentos Tributarios del Estado DTE, las multas deben tener el siguiente tratamiento:

- Las multas ya no podrán ser descontadas de cada estado de pago.
- Si un estado de pago presenta una multa, esta debe ser depositada directamente a la cuenta de este Gobierno Regional, la cual es:

Cuenta Corriente Banco Estado: 02509127487

Rut: 72.224.100-2

Gobierno Regional de Antofagasta Correo: Crivera@gorerantofagasta.cl o [smandiola@goreantofagasta.cl](mailto:smandiola@goreantofagasta.cl)

- Posteriormente, la Unidad Técnica debe acompañar, dentro de los documentos del estado de pago, el comprobante de dicho depósito para que el Gobierno Regional reconozca contablemente la multa.
- Es importante destacar, que en la caratula de estado de pago debe venir reflejada la multa, pero sin realizar ese descuento.

Además, este Gobierno Regional, envía a las unidades técnicas el Ord. N°185 del 28/01/2021 informando el procedimiento de las respectivas multas.

Finalmente, señalar que la División de Presupuesto e Inversión Regional, ha emitido los siguientes oficios que indica los lineamientos generales para la ejecución de proyectos financiados con fondos FNDR:

- Ord. N°2185, 21/09/2016.
- Ord. N°1496, 04/07/2018.
- Ord N°81, 11/01/2019.
- Ord. N°902, 08/04/2019.
- Ord. N°903, 08/04/2019.
- Ord. N°106, 18/05/2021

Dichos Documentos, Se encuentran en el parte del punto **XVII: ANEXOS.**

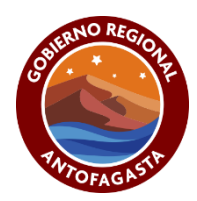

## <span id="page-19-0"></span>**XIV. PROCESO DE REEVALUACION**

En el desarrollo de todo proyecto existe la necesidad de realizar ajustes que son propios de su ejecución normal. Dichos ajustes pueden ir desde el aumento de plazos de su ejecución hasta cambios en su ingeniería y desarrollo. Dado lo anterior, y considerando que la inversión pública no está exenta de esta problemática, el sistema de inversiones incorpora una herramienta llamada la "**Reevaluación de un Proyecto"**, la cual es un proceso que busca solucionar en términos técnicos y de costo cual problemática que afecte su normal desarrollo.

Dentro de las posibilidades de reevaluación de un proyecto se encuentra:

- **Reevaluaciones técnicas por mayores recursos para adjudicar:** Producto de los procesos definidos por ley de compras, y en conformidad a lo que el mercado define, es posible realizar la solicitud para mayores fondos para adjudicar. En el caso que supere el 10%, deberá ser presentado al CORE para su aprobación.
- **Reevaluaciones técnicas por mayores recursos por modificaciones de contrato:** Durante el transcurso del proyecto y contemplando situaciones no descritas en contrato a suma alzada, es posible solicitar reevaluación por mayores fondos para mayores obras. Estas serán evaluadas económica y técnicamente. Si dichos fondos sobrepasan el 10%, deberán ser aprobados por el CORE.
- **Reevaluaciones técnicas que no presentan modificaciones de costos.:** En este caso, aún no presenten modificaciones de costos, deben ser enviadas al GORE para su revisión.

Es importante mencionar, que todas estas reevaluaciones deben ser revisadas en primera instancia por el GORE, quien lidera el proceso con las diferentes instituciones relacionadas, UT, MDS, DIPLAR, CORE.

*Nota Técnica: Todas las aprobaciones de mayores recursos dependen de la disponibilidad presupuestaria del GORE.* 

*Nota Técnica: Respecto a las aprobaciones menores al 10%, se informa que dicha facultad es entregada por el CORE al ejecutivo año a año, por lo cual no se debe considerar como parte del proyecto. Es más, siempre se debe solicitar al GORE* 

*Nota Técnica: el 10% se calcula sobre el costo total del proyecto, es decir, incluye todas las asignaciones que pudiese tener el proyecto.*

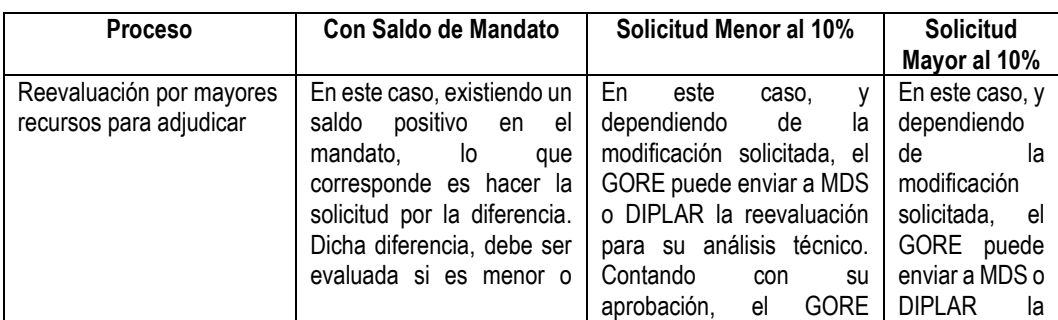

A continuación, se presenta un cuadro explicativo del proceso de reevaluación y sus diferentes escenarios

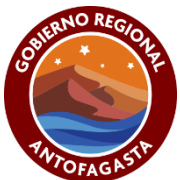

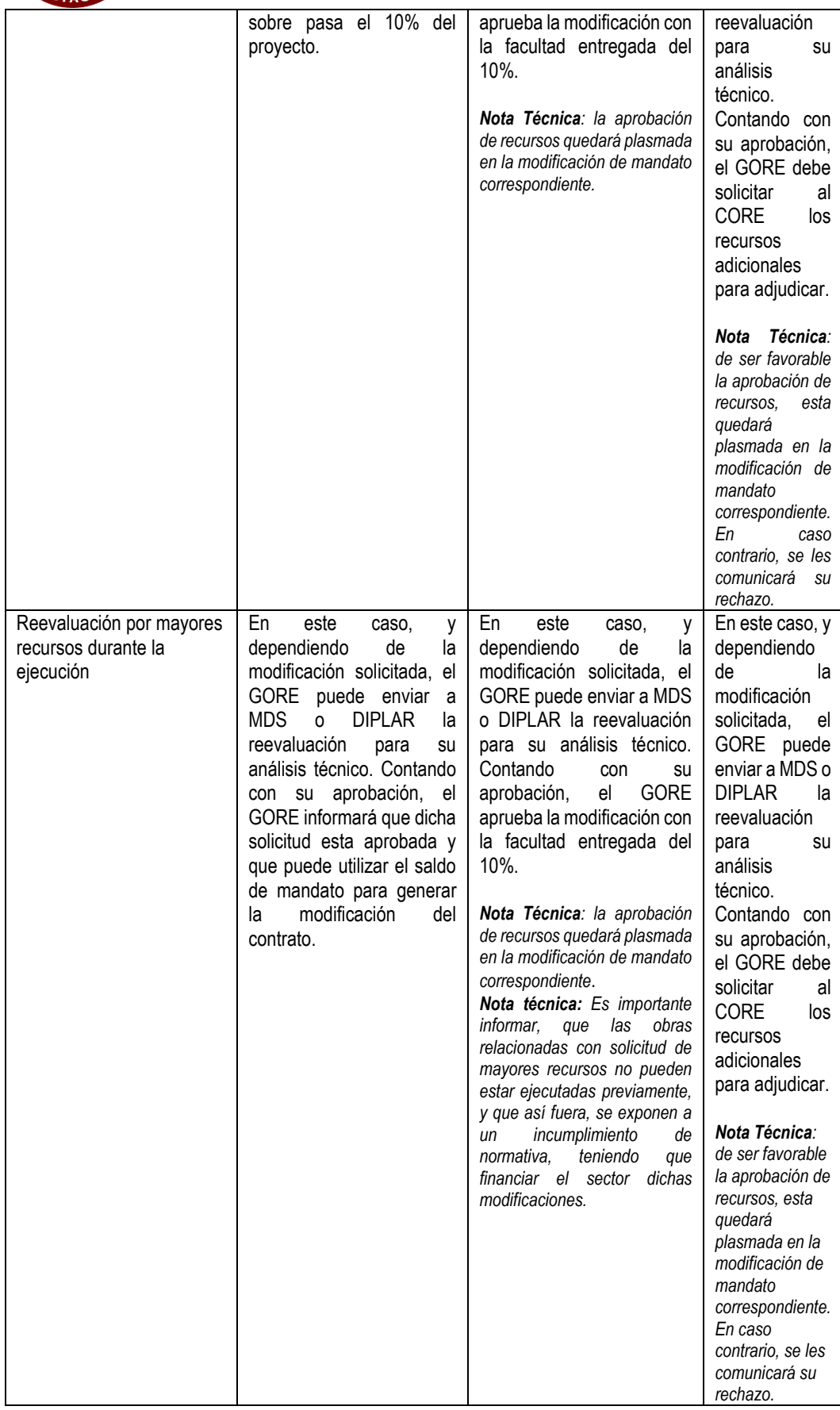

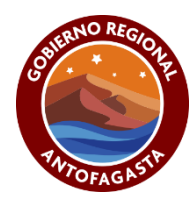

## **LINEAMIENTO SOBRE PROCESOS DE REEVALUACIONES**

A continuación, se presenta una serie de lineamientos para los procesos de reevaluación:

- **Reevaluaciones por cambio de normativa posteriores a la licitación:** Para este tipo de reevaluaciones, la Unidad Técnica, deberá incorporar en la solicitud, todos los antecedentes necesarios que permitan acreditar que el cambio normativo fue posterior al proceso de licitación, de no cumplirse con lo señalado, la solicitud será rechazada y deberá ser asumida por la unidad técnica o formulador.
- R**eevaluaciones por modificaciones necesarias para la correcta ejecución de las obras:** Para este tipo de reevaluaciones, la unidad técnica deberá incorporar en la solicitud, todos los antecedentes que justifiquen el error en la formulación, por lo que, antes de ingresar a este Gobierno Regional, deberá solicitar el financiamiento al formulador de la iniciativa. De no cumplirse con lo señalado, la solicitud será rechazada.
- **Consideración general para la ejecución de proyectos FNDR:** Una vez recibida la designación como unidad técnica, vuestro servicio, deberá realizar una revisión normativa y financiera de los proyectos, en caso de requerir modificaciones técnicas o de costos, deberá ser presentadas al GORE previo a la licitación. Lo anterior con el fin de evitar que los proyectos con marcos normativos y/o presupuestos desactualizados sean licitados.

En caso de que una iniciativa en ejecución, requiera ser reevaluada, la unidad técnica deberá adjuntar a los siguientes antecedentes técnicos:

- Un Informe que clarifique y argumente técnicamente las modificaciones que son consideradas como disminuciones, mayores obras y obras extraordinarias, el cual deberá ser firmado por los profesionales técnicos del proyecto y el jefe del servicio.
- Lo anterior deberá ser complementado con un informe de vuestra área jurídica que certifique que, dada la naturaleza de la reevaluación, el contrato puede ser modificado sin afectar la modalidad de contratación considerada en el proyecto, por ejemplo, suma alzada, a precio unitario, entre otros.
- Se deberá adjuntar copia del libro de obras, donde se le instruye directamente a la empresa que no deberá ejecutar las partidas afectas a la reevaluación y que, de no cumplir esta instrucción, las partidas ejecutadas sin aprobación no serán pagadas y será causal de multa y/o liquidación de contrato.
- Los informes solicitados, serán derivados a nuestra área jurídica para evaluación y pronunciamiento, esto en función de los antecedentes que deben ser presentados al Ministerio de Desarrollo social para una reevaluación, dado que las NIP solicitan a la institución financiera, un informe referido a la propuesta de cambios y su validez de acuerdo al contrato vigente.
- La Unidad Técnica, deberá adjuntar en el primer estado de pago copia del libro de obras aperturado. En los estados de pagos posteriores deberá adjuntar copia de las actualizaciones de este, que fueron aplicadas durante el periodo con constituye el Estado de Pago.
- En caso de que las partidas que dan sustento a una reevaluación, ya se encuentren total o parcialmente ejecutadas al momento de ser presentadas al GORE, la unidad técnica deberá financiar las partidas con

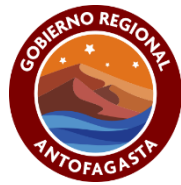

recursos propios, lo que no exime tener que ir aprobación de MDS o Pre inversión GORE para su aprobación. Lo anterior, implica que el proyecto se encuentra en un incumplimiento de normativo (IN).

- En caso de existir normativas especiales en vuestros servicios que implique una modificación en los criterios de análisis en la ejecución de los proyectos y/o revisión de los estados de pagos, esta deberá ser presentada de manera formal con la respectiva autorización o jurisprudencia que la respalde. Esta presentación será derivada a nuestra área jurídica para evaluación e implementación si es que corresponde.
- Toda reevaluación que ingrese a este Gobierno Regional y que no cuente con estos antecedentes será devuelta a vuestra institución.

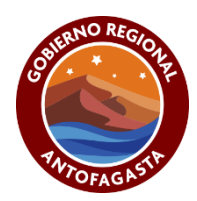

# <span id="page-23-0"></span>**XV. FACTURAS ELECTRONICAS Y PAGO A PROVEEDORES**

En el marco del cumplimiento de la Ley N°21.131 sobre el **pago a proveedores a 30 días**, el Estado, a través de la Dirección de Presupuesto, implementó una plataforma para el pago centralizado de para los documentos tributarios Electrónicos. Dicha plataforma, busca controlar y agilizar los procesos de pago, vinculando los servicios de Impuestos Internos, Mercado Público y Sigfe.

Con este sistema, las facturas son pagadas directamente por la tesorería General de la República, y tiene una serie de condiciones para poder ser pagadas en forma oportuna.

#### **Proceso de Pago a través de la Plataforma.**

Es importante indicar que antes de que la empresa emita la factura debe cumplir con lo indicado punto **XIII: "Proceso Estados de Pago**" de la presente guía operativa. La factura debe cumplir con lo siguiente:

- Debe ser generada a Nombre del Gobierno Regional de Antofagasta.
- Debe contener en su glosa el nombre y código BIP del proyecto, además del concepto de cobro.
- Debe indicar que se paga a crédito. En ningún caso se debe colocar contado.
- En su campo N°801 debe venir en blanco, sin indicar alguna Orden de Compra. Independiente de la existencia de una. Ahora bien, dicha OC solo se podrá indicar en la glosa de la factura.
- Una vez emitida la factura, además de enviar una copia en PDF a la Unidad Técnica, la empresa debe enviar el archivo XML a la casilla electrónica[: dipresrecepcion@custodium.com.](mailto:dipresrecepcion@custodium.com)
- La empresa debe enviar a la Unidad Técnica el número de cuenta de depósito bancaria, y esta a su vez al Gore, para que la Tesorería realice la respectiva transferencia electrónica. En caso de que la factura haya sido cedida a algún factoring, se debe acompañar los datos de la entidad comercial, indicando la respectiva cuenta bancaria.

#### **Notas Importantes:**

- En caso de que la empresa no envíe su cuenta corriente, la TGR emitirá un cheque a nombre de la empresa, el cual será enviado vía correo certificado a la última dirección registrado en SII.
- En caso que la empresa ingrese una OC en el campo N°801, o cualquier otro dato. El sistema de pago centralizado la rechazará automáticamente.
- En caso que la empresa emita la factura antes de la autorización de la UT o GORE, la factura será rechazada por el analista a cargo del proyecto. Debiendo la empresa generar la respectiva nota de crédito y emitir una nueva factura cuando el estado de pago este aprobado por ambas instituciones.
- Para el caso de las facturas por la venta de equipos, equipamiento o vehículos. Es importante comunicar a las empresas que los traslados de mercadería los lugares de entrega deben realizarse con guía de despachos y no con facturas. La factura se emite una vez se tenga la autorización de la UT y del Gore.
- Al momento de que la unidad técnica envíe los antecedentes del estado de pago, se debe adjuntar el correo electrónico del contacto de la empresa contratista y/o proveedor.

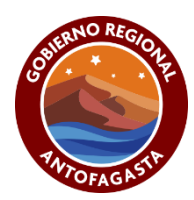

## **XVI. PREGUNTAS FRECUENTES**

<span id="page-24-0"></span>A continuación, se presenta una seria de preguntas y respuestas que puede aclarar algunas dudas respecto a la ejecución de proyectos.

#### **I. ¿Si existen mayores obras que serán financiadas por el sector, debe someterse a un proceso de reevaluación?**

**Respuesta**: Es importante recalcar que la aprobación técnica de los proyectos es independiente de la fuente de financiamiento. En este sentido, aun cuando las mayores obras sean financiadas por el sector, debe pasar por una revisión de la DIPIR, quien evaluará si dichas modificaciones técnicas son pertinentes para un proceso de reevaluación.

#### **II. Los aumentos de plazo, ¿deben ser autorizados por el GORE?**

**Respuesta:** Considerando que el mandato en su punto **Primero** indica que se le encomienda a la unidad técnica la ejecución técnica y administrativa del proyecto, la facultad de autorización de aumentos de plazo de un determinado contrato recae en la unidad técnica. Sin perjuicio de lo anterior, la unidad técnica debe informar al GORE adjuntando todos los documentos que respalde dicha autorización. (resoluciones, decretos, addemdum contratos)

#### **III. Si sobran recursos del mandato de Equipos y Equipamiento, ¿puedo adquirir otros productos?**

**Respuesta:** Primero hay que entender que en ningún caso los recursos sobran, pues en ese caso, se entiende que el proyecto adquirió todo lo necesario para operar a un costo menor. Señalado lo anterior, si el proyecto necesita algún bien que no fue aprobado inicialmente, debe ser solicitada mediante una reevaluación a la DIPIR.

#### **IV. ¿Qué se debe hacer en caso que un proyecto pierda su RS por estar dos años sin movimiento?**

**Respuesta:** Es importante destacar, que para el Sistema Nacional de Inversiones un proyecto pierde el RS bajo dos condiciones, el primero es que el proyecto no haya contratado algunas de sus ítems (se descarta el 31.02.001), o bien que, en dicho plazo, no haya sido revisado nuevamente por el Ministerio de Desarrollo Social. En estos casos, lo que corresponde que se envía un ordinario a la DIPIR solicitando la reevaluación del proyecto, adjuntando toda la documentación necesaria para una nueva evaluación y reevaluación en MDSYF.

#### **V. ¿Se puede modificar un presupuesto, abriendo sus partidas?**

**Respuesta:** Cualquier modificación de presupuesto que abra alguna partida con el fin de detallar los trabajos debe realizarse antes del proceso de licitación y a través de una reevaluación técnica.

#### **VI. ¿Los anticipos se programan? ¿Deben ser autorizados por el GORE?**

Respuesta:

#### **VII. ¿Qué pasa si no se alcanza a licitar dentro de los 90 días?**

**Respuesta**: Como lo indica el punto **Undécimo: "Vigencia**", al no haber llamado al menos una vez a un proceso de licitación en Mandato queda sin efecto en pleno derecho. Si esto ocurre, la unidad técnica debe enviar un ordinario a la DIPIR solicitando la tramitación de un nuevo convenio de mandato, adjuntando las razones por lo cual no se realizó dicho proceso de licitación. Es importante destacar, que, al vencerse el Mandato, se necesita un nuevo acuerdo CORE, por lo cual debe también ser visado por este organismo. Una vez aprobado por la DIPIR y el CORE, se les informará y se tramitará el nuevo mandato.

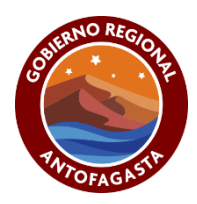

<span id="page-25-0"></span>XVII. **ANEXOS** 

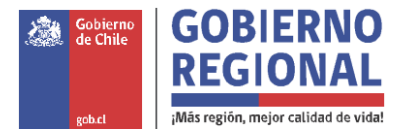

# **ORD.:**

**ANT.:** 

**MAT.:** Instrucción para Proyectos FNDR correspondientes al subtitulo 31-004 y 33- 200.

# **ANTOFAGASTA,**

# **A : UNIDADES TÉCNICAS**

# **DE : JEFA DIVISION DE PRESUPUESTO E INVERSIÓN REGIONAL GOBIERNO REGIONAL DE ANTOFAGASTA.**

En relación a los proyectos financiados por el FNDR subtitulo 31-004 y 33-200, ejecutados por vuestro servicio en su calidad de unidad técnica, se solicita informar a la División de Presupuesto e Inversión Regional, toda vez que un proyecto obtenga la recepción definitiva, liquidación de contrato u otro documento legal que de termino final al mismo.

Lo anterior, debe ser enviada a oficina de parte del Gobierno Regional [\(oficinapartes@goreantofagasta.cl\)](mailto:oficinapartes@goreantofagasta.cl) con copia al analista asignado a su cartera de proyectos, dentro de los 5 días hábiles siguientes a la total tramitación de los documentos antes mencionados.

Saluda atentamente a Ud.,

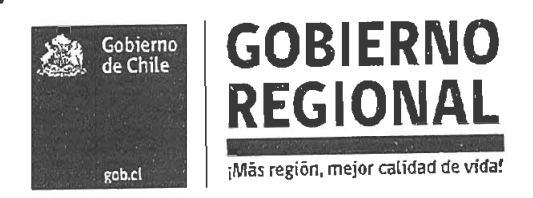

ORD.: N° 002185  $/2016.$ 

ANT.: Memo Nº 97, Unidad Jurídica Gobierno Regional de Antofagasta.

MAT.: Lineamientos Generales para la ejecución de los proyectos FNDR.

**ANTOFAGASTA.** 2 1 SET. 2016

#### JEFA DIVISION DE ANALISIS Y CONTROL DE GESTION. DE: **GOBIERNO REGIONAL DE ANTOFAGASTA.**

#### SEGÚN DISTRIBUCION.  $A$ :

Con la finalidad de ir mejoran y actualizando los lineamientos generales para la ejecución de los proyectos con financiamiento FNDR y producto de nuevas instrucciones emanadas por Contraloría Regional, solicito a Ud. tomar los resguardos necesarios para dar cumplimiento a los siguientes puntos:

# A. Pago de partidas unitarias en los proyectos con financiamiento FNDR.

Debido a que se han presentado a este Gobierno Regional, estados de pago con avances porcentuales o fraccionarios en las partidas unitarias, se procedió a realizar consulta a nuestra unidad jurídica, la cual resolvió por medio del memo N° 97 del 5 de Septiembre de 2016 (adjunto) lo siguiente: "La medida "Unidad" se entiende como un entero, por lo que no se podría aceptar el pago por parcialidades. Lo anterior además, teniendo presente que las bases no autorizan en forma expresa dicho pago, y que la unidad jurídica no encontró jurisprudencia que lo permitiere en forma expresa. Por lo Anterior expuesto, no es posible el pago de parcialidades en cuando la medida sea "unidad".

Por lo anterior, vuestra unidad técnica deberá tomar todos los resguardos necesarios para que esta instrucción sea aplicada de forma inmediata, la cual deberá ser traspasada a los ITO's de obras FNDR para su aplicación y control.

Todo estado de pago que presente avance en las partidas unitarias de manera porcentual o fraccionaria será devuelto a la unidad técnica para su corrección. Por lo anterior, si algún estado de pago hubiese sido aprobado bajo esta situación, la unidad técnica, deberá ajustar las partidas a unidades 100% terminadas y aprobadas. En caso de ser necesario, la UT, deberá aplicar los ajustes respectivos en el siguiente estado de pago.

# B. Proyectos de Adquisición de Activos no financieros, Subtitulo 29; Facturas, Órdenes de Compra y Actas de recepción

Las Unidades Técnicas que ejecuten proyectos de adquisición de activos no financieros financiados por el FNDR bajo la Circular N° 33, deberán tener presente lo siguiente:

1. Todo bien adquirido por la Unidad Técnica deberá cumplir con el 100% de las especificaciones técnicas del proyecto aprobado, en caso de requerir cambios, deberá ser sometido a revaluación técnico/financiera, la cual deberá ser presentada previo a la licitación y/o adjudicación.

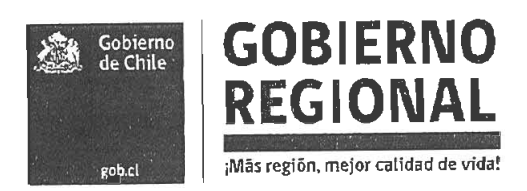

- 2. Las Facturas y Órdenes de compras, en su detalle, deberán contener de manera idéntica, el nombre de él o los bienes que fue definido en el listado de bienes del proyecto aprobado y en ningún caso, podrán presentar nombres globales, genéricos y/o detallar el nombre del proyecto. De recepcionarse facturas que no cumplan con lo antes señalado, se procederá a hacer devolución del estado de pago.
- 3. Las actas de recepción enviada al GORE, emitidas por la unidad técnica responsable de la ejecución del proyecto, deberá ser en original y contener los siguientes puntos:
	- La Unidad Tecnica, deberá declarar que el o los bienes recepcionados, cumplen con todos los requerimientos técnicos establecidos en las especificaciones técnicas del proyecto aprobado.
	- · Deberá individualizar el o los bienes adquiridos, en función del listado bienes que fue aprobado para el proyecto.
	- Deberá declarar que la empresa adjudicada cumple con todos los requerimientos establecidos en las bases, contrato y que no posee multas, en caso contrario, deberá declarar el incumplimiento según bases y el monto de la multa.
	- · Deberá contar con la fecha y lugar de recepción.
	- Deberá contener el código bip y el nombre del proyecto al cual está asociado.
	- Deberá ser firmada por el usuario final y su jefatura directa.  $\bullet$
- 4. En el estado de pago, se deberá adjuntar copia de las garantías de los bienes adquiridos que fue ofertada por la empresa adjudicataria.
- 5. En el caso de existir multas por incumplimientos, la Unidad Técnica, deberá adjuntar documento donde la empresa declare aceptar el monto de la multa calculado por la Unidad Técnica.

# C. Disponibilidad presupuestaria para contratos asociados a proyectos con financiamiento FNDR enviados a toma de razón.

Para la toma de razón de los contratos asociados a proyectos con financiamiento FNDR, Contraloría Regional, comenzó a exigir toda la disponibilidad presupuestaria comprometida en dicho documento para el año en ejecución, según los antecedentes que se adjunten al contrato (ficha idi, programación financiera, entre otros). Esta exigencia comenzó a ser aplicada desde marzo de 2016.

Por esta razón, cuando un proyecto FNDR sea adjudicado, la unidad técnica deberá ajustar el calendario de financiamiento dentro de la ficha IDI, conforme a la programación financiera entregada por la empresa adjudicada, previamente analizada y validada. Una vez actualizada esta información, deberá ser enviada al Gobierno Regional, con el fin de elaborar e ingresar a Contraloría una la resolución de asignación presupuestaria para la toma razón. Una vez tramitada la resolución por parte del GORE, la Unidad Técnica podrá proceder a ingresar el contrato a Contraloría.

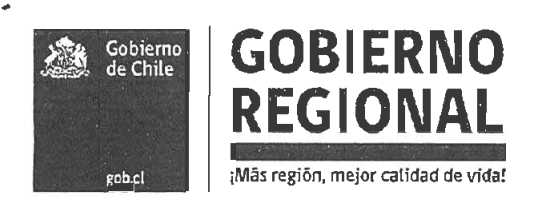

# D. Modificación de mandato de proyectos que finalicen durante el año, en el caso de las Municipalidades.

A partir del mes de Junio de 2016, Contraloría Regional comenzó a exigir que, para las modificaciones de convenio mandato asociados a proyectos que no presentan compromisos financieros en años posteriores dentro de la ficha ID, deberán contar con toda la asignación presupuestaria declarada para el año en curso, antes del ingreso de la modificación a toma de razón.

Por lo anterior, la Unidad Técnica deberá al momento de solicitar una revaluación, adjuntar la actualización de la programación financiera del proyecto, en base a la real ejecución mensual del contrato, la cual deberá quedar transcrita en la ficha idi al término de una revaluación e informar al Gobierno Regional para elaboración de manera oportuna del respectivo ajuste presupuestario, con el fin de no retrasar la toma de razón del convenio.

De no ajustarse a este procedimiento, se verá retrasada la tramitación de la modificación del convenio, hasta la toma de razón de la resolución de asignación presupuestaria, lo que eventualmente podría repercutir en los plazos estimados de ejecución y afectar directamente a la empresa ejecutora del contrato.

Todo lo anteriormente expuesto, comenzó a ser aplicado a partir del 01 de Septiembre de 2016, por esta razón, solicito a Ud. aplicar estos lineamientos en forma inmediata a los proyectos financiados por el FNDR.

Saluda atentamente Ud.,

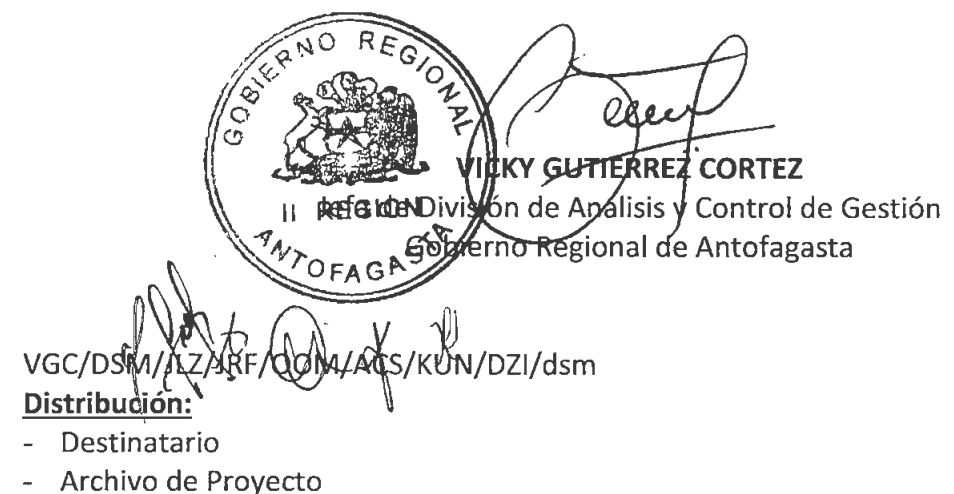

Oficina de Partes

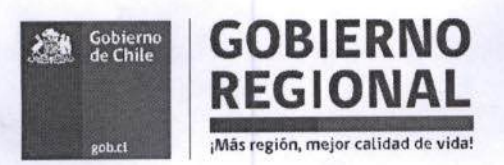

ORD.: N° 001496  $/2018$ 

ANT.: No Hay.

MAT: Instrucción emisión Facturas.

Antofagasta, - 4 JUL. 2018

#### DE: INTENDENTE REGION DE ANTOFAGASTA

## A : SEGÚN DISTRIBUCION.

En relación a los estados de pago asociados a la cartera de proyectos en ejecución y con el propósito de normalizar la emisión de las facturas nombre de este Gobierno Regional, cumplo con informar a Ud. lo siguiente:

- Las Facturas asociada a un estado de pago, deberán ser emitidas, una vez que el Gobierno Regional de Antofagasta emita la aceptación del Estado de Pago. Esta aceptación, será realizada por el analista GORE responsable de vuestra cartera por medio de correo electrónico.
- La aceptación de Cesión de Facturas a Factoring, deberá ser autorizada por el Gobierno Regional de Antofagasta, de verse afectado el patrimonio del Gobierno Regional por no cumplirse lo antes señalado, este deberá ser restituido por vuestro servicio.

Las instrucciones antes señaladas, comenzaran a regir a partir del 01 de julio del presente año, por lo que vuestro servicio deberá tomar todas las medidas pertinentes para garantizar su cumplimiento en todo momento.

Saluda atentamente a Ud. REGIONMARCO ANTONÍO DÍAZ MUÑOZ INTENDENTE REGIÓN DE ANTOFAGASTA RBC/DSM/jk/oom/j/f/abs/kun/jbb/dsm

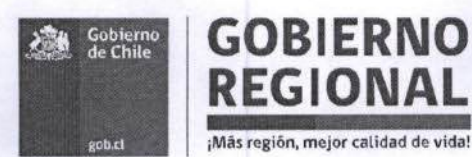

### **DISTRIBUCION:**

- DIRECTOR DE SERVICIO DE SALUD  $\bullet$
- DIRECTOR DE IND  $\bullet$
- **DIRECTOR JUNJI**  $\bullet$
- DIRECTOR DE ARQUITECTURA
- DIRECTOR DE OBRAS HIDRAULICAS  $\bullet$
- DIRECTOR DE VIALIDAD  $\bullet$
- DIRECTOR REGIONAL DE CARABINEROS  $\bullet$
- **DIRECTOR DE AGUAS**  $\bullet$
- DIRECTOR DE OBRAS PORTUARIAS.
- DIRECTOR DE AEROPUERTOS  $\bullet$
- DIRECTOR REGIONAL SENAME  $\bullet$
- DIRECTOR REGIONAL SERVIU  $\bullet$
- RECTOR UNIVERSIDAD DE ANTOFAGASTA  $\bullet$
- SERVICIO MEDICO LEGAL  $\bullet$
- **GOBIERNO REGIONAL**  $\bullet$
- MUNICIPALIDAD DE ANTOFAGASTA  $\ddot{\bullet}$
- MUNICIPALIDAD DE CALAMA  $\bullet$
- MUNICIPALIDAD DE MARÍA ELENA  $\bullet$
- MUNICIPALIDAD DE MEJILLONES  $\bullet$
- MUNICIPALIDAD DE OLLAGUE  $\bullet$
- MUNICIPALIDAD DE SAN PEDRO DE ATACAMA  $\bullet$
- MUNICIPALIDAD DE SIERRA GORDA  $\bullet$
- MUNICIPALIDAD DE TALTAL  $\bullet$
- MUNICIPALIDAD DE TOCOPILLA  $\ddot{\phantom{0}}$

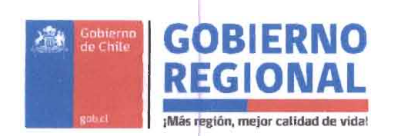

ORD.: ANT.: MAT.:  $000081_{7019}$ Solicitud de Programaciones FNDR 2019.

Antofagasta, 1 1 ENE. 2019

#### JEFE DE DIVISION DE ANÁLISIS Y CONTROL DE GESTIÓN DE: **GOBIERNO REGIONAL DE ANTOFAGASTA.**

#### **UNIDADES TÉCNICAS** A:

En relación a los proyectos financiados por el FNDR y que son ejecutados por vuestro servicio en su calidad de Unidad Técnica, se solicita enviar a más tardar el día 28 de enero del presente, la programación financiera para el año en curso, esta información deberá ser actualizada para el segundo semestre a más tardar el 28 de junio. No obstante, la programación deberá ser ajustada e informada mes a mes, en función del avance efectivo de cada iniciativa.

Para el caso de las iniciativas que a la fecha aún no se encuentren contratadas, se deberá adjuntar un cronograma de actividades que permitan planificar el periodo en que comenzaran a demandar recursos.

Es preciso señalar que contar con las programaciones es determinante para este proceso, y respaldaran los ajustes presupuestarios que nos permitan dar cumplimiento a las demandas financieras de vuestra cartera de proyectos en ejecución, por esta razón, todo estado de pago y/o variación en la ejecución no considerada en la información que se remita, quedará sujeta a la disponibilidad presupuestaria, la cual deberá ser gestionada directamente con esta jefatura; es por ello se requiere que la información enviada sea lo más precisa posible para obtener un mejor ajuste de la inversión que se realizará cada mes.

Finalmente, esta información debe ser ingresada por oficina de partes del Gobierno Regional y en formato digital al analista GORE asignado a su cartera, con copia a rbustos@goreantofagasta.cl y dschnettle@goreantofagasta.cl.

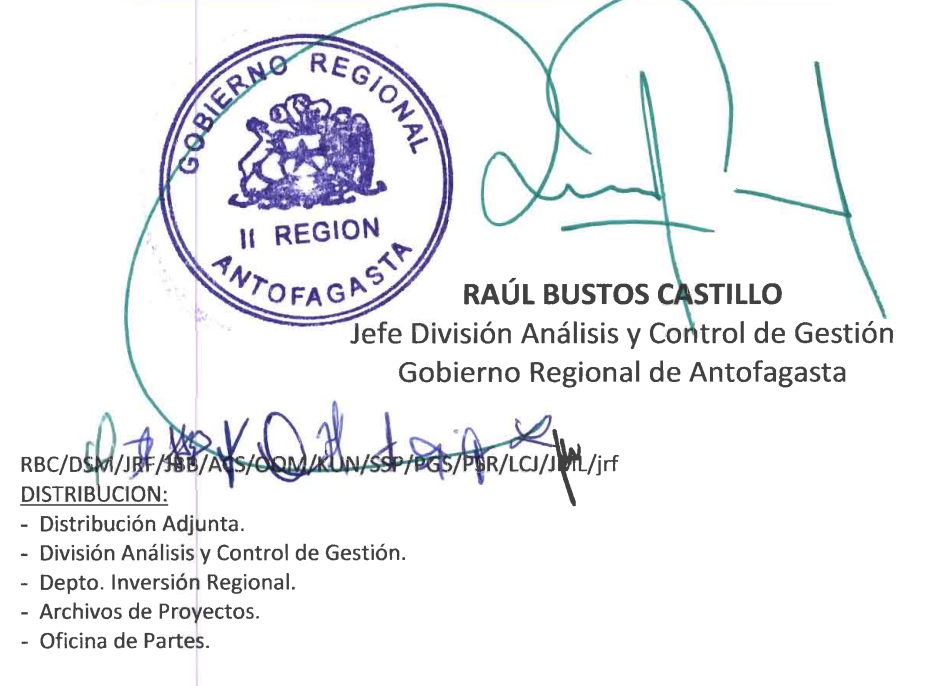

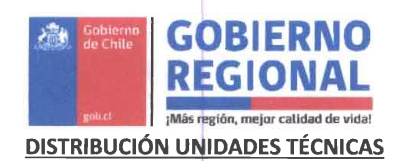

- 1. FOSIS
- 2. D. OBRAS HIDRAÚLICAS
- 3. D. OBRAS PORTUARIAS
- 4. D. ARQUITECTURA
- 5. D. AEROPUERTO
- 6. D. VIALIDAD
- 7. SERVIU 8. MINVU
- 
- 9. SEREMI DE MINERIA 10. SUBSECRETARIA DE PESCA
- 11. SEREMI DE MEDIO AMBIENTE
- 12. SERNAMEG
- 13. SERVICIO DE SALUD
- 14. CICITEM
- 15. JUNJI
- 16. SEREMIA DE TRANSPORTE Y TELECOMUNICACIONES
- 17. SERNATUR
- 18. SERNAPESCA
- 19. CORPORACION DE ASISTENCIA JUDICIAL
- 20. POLICIA DE INVESTIGACIONES
- 21. I. MUNICIPALIDAD DE TALTAL
- 22. I. MUNICIPALIDAD DE ANTOFAGASTA
- 23. I. MUNICIPALIDAD DE MEJILLONES
- 24. I. MUNICIPALIDAD DE TOCOPILLA
- 25. I. MUNICIPALIDAD DE MARIA ELENA
- 26. I. MUNICIPALIDAD DE OLLAGUE
- 27. I. MUNICIPALIDAD DE CALAMA
- 28. I. MUNICIPALIDAD DE SAN PEDRO DE ATACAMA
- 29. I. MUNICIPALIDAD DE SIERRA GORDA
- 30. CORPORACION MUNICIPAL DE ANTOFAGASTA
- 31. CORPORACION MUNICIPAL DE CALAMA
- 32. RECTOR UNIVERSIDAD CATOLICA DEL NORTE
- 33. DIRECTOR REGIONAL CORFO
- 34. DIRECTOR REGIONAL CORFO
- 35. RECTOR UNIVERSIDAD CATOLICA DEL NORTE
- 36. DIRECTOR PROGRAMA REGIONAL CONICYT
- 37. DIRECTOR REGIONAL COMITÉ DESARROLLO PRODUCTIVO
- **38. VICERECTOR INACAP**
- 39. GERENTE GENERAL JUNTA NACIONAL DE BOMBEROS
- 40. ENCARGADO REGIONAL PROCHILE
- 41. ENCARGADO REGIONAL PRODUCCIÓN LIMPIA.

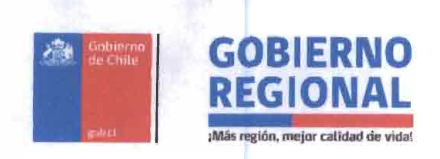

# 000902

ORD.  $:N^{\circ}$ 

ANT. : Ord. N° 1738 11.08.2015 y Ord. N° 2185 21.09.2015

MAT. : Reitera Instrucción pago Globales y partidas unitarias.

 $-8$  ABR, 2019 Antofagasta,

#### **DE** : INTENDENTE REGION DE ANTOFAGASTA

#### : SEGÚN DISTRIBUCION  $\blacktriangle$

Con la finalidad de ir mejorando y actualizado los lineamientos generales para la ejecución de los proyectos financiados con recursos FNDR y con el propósito de que vuestro servicio tome las medidas pertinentes para evitar retrasar el cumplimiento de nuestras obligaciones con las empresas ejecutaras, producto de errores en la confección de los Estados de Pagos mensuales, solicito a Ud. tomar los resguardos necesarios para dar cumplimiento a los siguientes puntos:

# 1. Tratamiento de las partidas Globales de una iniciativa.

Para los contratos que contemplen partidas de carácter Global, estas solo podrán ser pagadas en la medida que se encuentren completamente ejecutadas y no según su estado de avance. Por lo tanto, vuestro servicio al elaborar y autorizar los estados de pagos, deberá tener especial cuidado de no informar avance parcial valorizado de las partidas globales.

En caso de mantener proyectos en ejecución que presenten avance parcial de partidas globales y que hubiese sido enviado a pago, deberá ser descontado en el estado de pago siguiente. A partir del presente mes, todo estado de pago que informe avance porcentual de una partida global será rechazado.

Por otra parte, conforme a la jurisprudencia de Contralia General de la Republica, una vez adjudicada una iniciativa que contemple partidas globales, este no podrá ser modificado. Por lo que, la única instancia de poder reevaluar una partida global, es realizar dicho proceso antes de la licitación, esto con el propósito de no vulnerar el principio de igualdad de los oferentes.

## 2. Pago de partidas unitarias en los proyectos con financiamiento FNDR.

Debido a que se han presentado a este Gobierno Regional, estados de pago con avances porcentuales o fraccionarios en las partidas unitarias, se procedió a realizar consulta a nuestra unidad jurídica, la cual resolvió por medio del memo N° 97 del 5 de septiembre de 2016 (adjunto) lo siguiente: "La medida "Unidad" se entiende como un entero, por lo que no se podría aceptar

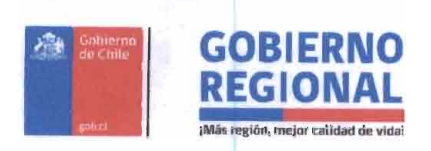

el pago por parcialidades. Lo anterior, además, teniendo presente que las bases no autorizan en forma expresa dicho pago, y que la unidad jurídica no encontró jurisprudencia que lo permitiere en forma expresa. Por lo Anterior expuesto, no es posible el pago de parcialidades en cuando la medida sea "unidad".

Por lo anterior, vuestra unidad técnica deberá tomar todos los resguardos necesarios para que esta instrucción sea aplicada de forma inmediata, la cual deberá ser traspasada a los ITO's de obras FNDR para su aplicación y control.

Todo estado de pago que presente avance en las partidas unitarias de manera porcentual o fraccionaria será devuelto a la unidad técnica para su corrección. Por lo anterior, si algún estado de pago hubiese sido aprobado bajo esta situación, la unidad técnica, deberá ajustar las partidas a unidades 100% terminadas y aprobadas. En caso de ser necesario, la UT, deberá aplicar los ajustes respectivos en el siguiente estado de pago.

# 3. Proyectos de Adquisición de Activos no financieros, Subtitulo 29; Facturas, Órdenes de Compra y Actas de recepción

Las Unidades Técnicas que ejecuten proyectos de adquisición de activos no financieros financiados por el FNDR bajo la Circular N° 33, deberán tener presente lo siguiente:

- a) Todo bien adquirido por la Unidad Técnica deberá cumplir con el 100% de las especificaciones técnicas del proyecto aprobado, en caso de requerir cambios, deberá ser sometido a revaluación técnico/financiera, la cual deberá ser presentada previo a la licitación y/o adjudicación.
- b) Las Facturas y Órdenes de compras, en su detalle, deberán contener de manera idéntica, el nombre de él o los bienes que fue definido en el listado de bienes del proyecto aprobado y en ningún caso, podrán presentar nombres globales, genéricos y/o detallar el nombre del proyecto. De recepcionarse facturas que no cumplan con lo antes señalado, se procederá a hacer devolución del estado de pago.
- c) Las actas de recepción enviada al GORE, emitidas por la unidad técnica responsable de la ejecución del proyecto, deberá ser en original y contener los siguientes puntos:
	- La Unidad Técnica, deberá declarar que el o los bienes recepcionados, cumplen con todos los requerimientos técnicos establecidos en las especificaciones técnicas del proyecto aprobado.
	- Deberá individualizar el o los bienes adquiridos, en función del listado bienes que  $\bullet$ fue aprobado para el proyecto.
	- Deberá declarar que la empresa adjudicada cumple con todos los requerimientos establecidos en las bases, contrato y que no posee multas, en caso contrario, deberá declarar el incumplimiento según bases y el monto de la multa.
	- Deberá contar con la fecha y lugar de recepción.
	- Deberá contener el código bip y el nombre del proyecto al cual está asociado.  $\bullet$
	- Deberá ser firmada por el usuario final y su jefatura directa.  $\bullet$
- d) En el estado de pago, se deberá adjuntar copia de las garantías de los bienes adquiridos que fue ofertada por la empresa adjudicataria.
- e) En el caso de existir multas por incumplimientos, la Unidad Técnica, deberá adjuntar documento donde la empresa declare aceptar el monto de la multa calculado por la Unidad Técnica.

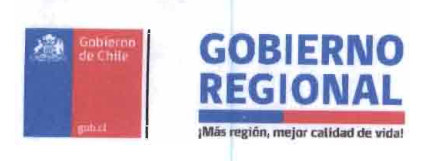

Todo lo anteriormente expuesto, comenzó a ser aplicado a partir del 01 de marzo de 2019, por esta razón, solicito a Ud. instruir estos lineamientos a su equipo de trabajo, con el propósito de que sean aplicados en forma inmediata a los proyectos financiados por el FNDR.

Saluda atentamente a Ud

RNO

**RE** 

**REGION** 

CO ANTONIQ DÍAZ MUÑOZ **INTENDENTE REGION DE ANTOFAGASTA** 

MDM/IA DISTRIBUCIÓN:

- Distribución Adjunta.
- 
- División de Presupuesto e Inversión General. - Departamento de Inversiones.
- 
- Unidad Jurídica.
- Archivos de Proyectos.

# - Oficina de Partes.

#### **DISTRIBUCIÓN UNIDADES TÉCNICAS**

- 1. D. OBRAS HIDRAÚLICAS
- 2. D. OBRAS PORTUARIAS
- 3. D. ARQUITECTURA
- 4. D. AEROPUERTO
- 5. D. VIALIDAD
- 6. SERVIU
- 7. MINVU
- 8. SEREMI DE MEDIO AMBIENTE
- 9. SERNAM
- 10. SERVICIO DE SALUD
- 11. SERVICIO AGRICOLA Y GANADERO
- 12. JUNJI
- 13. SEREMIA DE TRANSPORTE Y TELECOMUNICACIONES
- 14. SERNATUR
- 15. SERNAPESCA
- 16. CORPORACION DE ASISTENCIA JUDICIAL
- 17. POLICIA DE INVESTIGACIONES
- 18. I. MUNICIPALIDAD DE TALTAL
- 19. I. MUNICIPALIDAD DE ANTOFAGASTA
- 20. I. MUNICIPALIDAD DE MEJILLONES
- 21. I. MUNICIPALIDAD DE TOCOPILLA
- 22. I. MUNICIPALIDAD DE MARIA ELENA
- 23. I. MUNICIPALIDAD DE OLLAGUE
- 24. I. MUNICIPALIDAD DE CALAMA
- 25. I. MUNICIPALIDAD DE SAN PEDRO DE ATACAMA
- 26. I. MUNICIPALIDAD DE SIERRA GORDA
- 27. CORPORACION MUNICIPAL DE ANTOFAGASTA
- 28. CORPORACION MUNICIPAL DE CALAMA

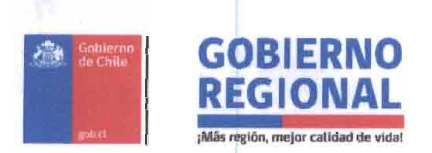

# 000903

ORD.  $:N^{\circ}$ 

MAT. : Instrucciones ejecución iniciativas FNDR 2019 y años posteriores.

 $-8$  ABR. 2019 Antofagasta,

#### **DE** : INTENDENTE REGION DE ANTOFAGASTA

#### : SEGÚN DISTRIBUCION  $\Delta$

En relación a los proyectos financiados con recursos FNDR, de manera total o parcial y el actual comportamiento de la ejecución de las iniciativas, informo a Ud. que se ha detectado permanente necesidad de reevaluar y modificar las iniciativas en ejecución dentro de la cartera total del FNDR. Esta situación ha ido generando retraso en la ejecución y en ciertas ocasiones han sido presentadas modificación de los proyectos ejecutadas sin contar con la aprobación del Gobierno Regional y el Ministerio de Desarrollo Social, generando la pérdida del Rate RS y aplicando el rate IN (Incumplimiento de normativa).

En este contexto, el Gobierno Regional definió en sus convenios mandatos que : "La Unidad Técnica se obliga a ejecutar completa y exclusivamente el proyecto señalado, el cual se describe en un CD (Disco Compacto) como antecedente adjunto al presente Mandato, y cualquier cambio o alteración, aun cuando este no implique modificación presupuestaria, deberá ser previamente autorizado por el Mandato y constar en el Addendum a este instrumento, el cual deberá aprobarse mediante un acto administrativo totalmente tramitado". Esta obligación tiene como finalidad regular las modificaciones de los proyectos, debiendo ser presentadas y aprobadas por el Gobierno Regional y Ministerio de Desarrollo Social antes que de ser autorizada su ejecución. Para perfeccionar los criterios de reevaluación se impartieron instrucciones en el Ord. Nº 2276 con fecha 10 de octubre de 2017 que señala lo siguiente:

"En relación a las iniciativas de inversión financiadas por el FNDR, cumplo con informar a Ud. que este Gobierno Regional, ha determinado que todas las iniciativas que estén o pasen a la ejecución, deberán ajustarse al monto aprobado. De ser necesaria una reevaluación, esta podrá ser solicitada al FNDR, solo a los siguientes casos:

# 1. Reevaluaciones por cambio de normativa posteriores a la licitación.

Para este tipo de reevaluaciones, la Unidad Técnica, deberá incorporar en la solicitud, todos los antecedentes necesarios que permitan acreditar que el cambio normativo fue posterior al proceso de licitación, de no cumplirse con lo señalado, la solicitud será rechazada.

# 2. Reevaluaciones por modificaciones necesarias para la correcta ejecución las obras.

Para este tipo de reevaluaciones, la unidad técnica deberá incorporar en la solicitud, todos los antecedentes que justifiquen el error en la formulación, por lo que, antes de ingresar a este Gobierno Regional, deberá solicitar el financiamiento al formulador de la iniciativa. De no cumplirse con lo señalado, la solicitud será rechazada.

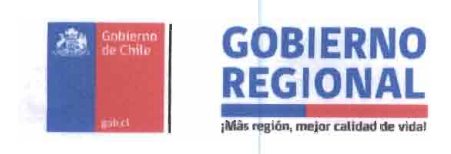

# 3. Consideración general para la ejecución de proyectos FNDR.

Una vez recibida la designación como unidad técnica, vuestro servicio, deberá Realizar una revisión normativa y financiera de los proyectos, en caso de requerir modificaciones técnicas o de costos, deberá ser presentadas al GORE previo a la licitación. Lo anterior con el fin de evitar que los proyectos con marcos normativos y/o presupuestos desactualizados sean licitados."

Con el propósito de complementar y especificar las instrucciones antes mencionadas y regular ciertas debilidades detectadas en la información enviada a este Gobierno Regional que respalda las reevaluaciones y los Estado de Pago, informo lo siguiente:

- 1. Para los proyectos priorizados y que cuenten con el Rate RS con una antigüedad igual o superior à un año, se sugiere someter a reevaluación la iniciativa antes de licitar, con el propósito de actualizar valores y revisar posibles cambios normativos que pudiesen afectar su ejecución.
- 2. Todas las obras civiles, en su primer estado de pago, deberán adjuntar el permiso de edificación entregado por la Dirección de Obras Municipales de la comuna respectiva, de lo contrario, se hará devolución de Estado de Pago.
- 3. Todos los permisos que sean necesarios según la tipología o naturaleza del proyecto que sean distintos al de edificación, deberán ser solicitados de manera oportuna, con el propósito de no entorpecer la ejecución y/o recepción de la iniciativa. No obstante, las partidas que requieran un permiso para su aprobación, no podrán ser enviadas a pago, si no dan cumplimiento a lo establecido en las Bases de licitación o Especificaciones Técnicas. En caso de no existir instrucción explicita respecto a la obtención de los permisos que afecten la iniciativa, deberá ser adjuntado el EEPP, al menos la certificación de que las carpetas fueron ingresadas al organismo pertinente.
- 4. En caso de que una iniciativa en ejecución, requiera ser reevaluada, vuestro servicio deberá adjuntar a los antecedentes técnicos de la solicitud, lo siguiente:
	- La reevaluación en ningún caso podrá considerar la demolición  $y$ /o disminución total de partidas pagadas.
	- Informe que clasifique y argumente técnicamente las modificaciones que son  $\bullet$ consideradas como disminuciones, mayores obras y obras extraordinarias, el cual deberá ser firmado por los profesionales técnicos del proyecto y el jefe del servicio.
	- Lo anterior deberá ser complementado con un informe de vuestra área jurídica que certifique que, dada la naturaleza de la reevaluación, el contrato puede ser modificado sin afectar la modalidad de contratación considerada en el proyecto, por ejemplo, suma alzada, a precio unitario, entre otros.

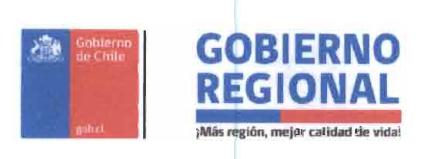

Se deberá adjuntar copia del libro de obras, donde se le instruye directamente a la empresa que no deberá ejecutar las partidas afectas a la reevaluación y que, de no cumplir esta instrucción, las partidas ejecutadas sin aprobación no serán pagadas y será causal de multa y/o liquidación de contrato.

Toda reevaluación que ingrese a este Gobierno Regional y que no cuente con estos antecedentes será devuelta a vuestra institución.

- 5. Los informes solicitados en numeral 4 del presente documento, serán derivados a nuestra área jurídica para evaluación y pronunciamiento, esto en función de los antecedentes que deben ser presentados al Ministerio de Desarrollo social para una reevaluadión, dado que las NIP solicitan a la institución financiera, un informe referido a la propuesta de cambios y su validez de acuerdo al contrato vigente.
- 6. La Unidad Técnica, deberá adjuntar en el primer estado de pago copia del libro de obras aperturado. En los estados de pagos posteriores deberá adjuntar copia de las actualizaciones de este, que fueron aplicadas durante el periodo con constituye el Estado de Pago.
- 7. En caso de que las partidas que dan sustento a una reevaluación, ya se encuentren total o parcialmente ejecutadas al momento de ser presentadas al GORE, la unidad técnica deberá financiar las partidas con recursos propios, lo que no exime tener que ir aprobación de MDS o Pre inversión GORE para su aprobación.
- 8. En caso de existir normativas especiales en vuestros servicios que implique una modificación en los criterios de análisis en la ejecución de los proyectos y/o revisión de los estados de pagos, esta deberá ser presentada de manera formal con la respectiva autorización o jurisprudencia que la respalde. Esta presentación será derivada a nuestra área jurídica para evaluación e implementación si es que corresponde.

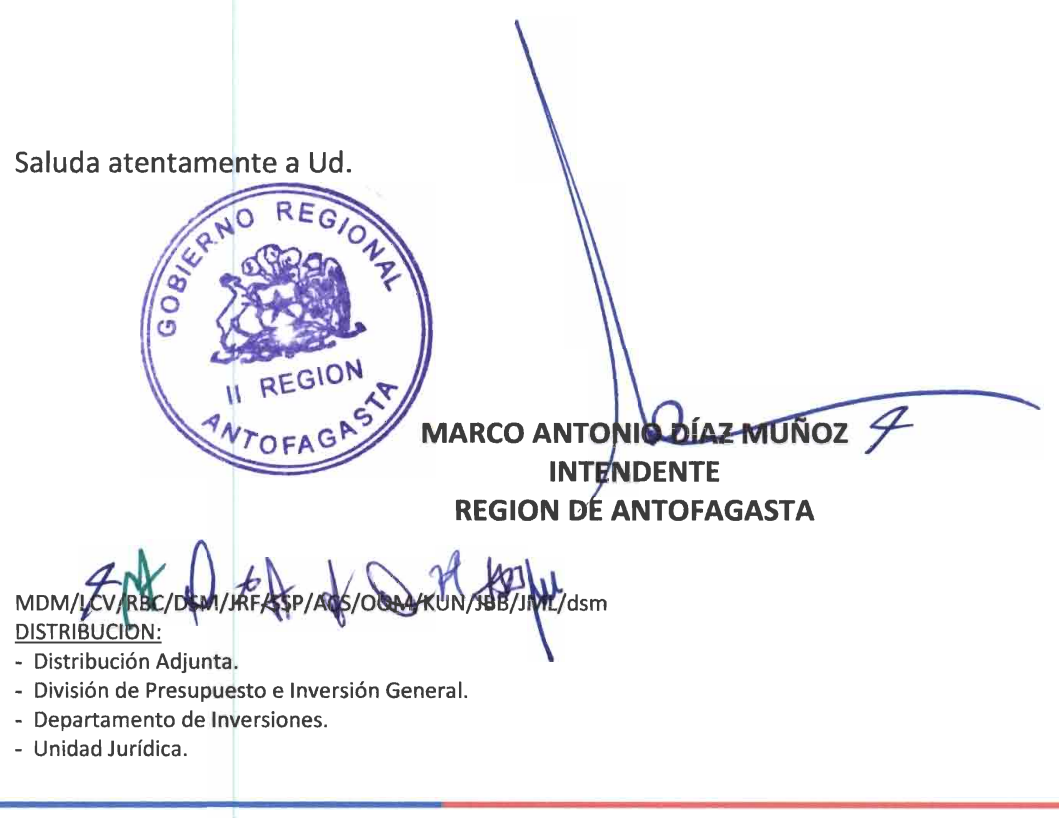

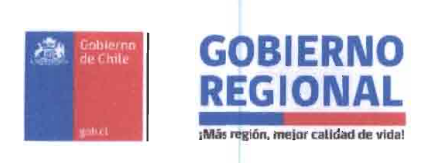

- Archivos de Proyectos.

- Oficina de Partes.

#### **DISTRIBUCIÓN UNIDADES TÉCNICAS**

- 1. D. OBRAS HIDRAÚLICAS
- 2. D. OBRAS PORTUARIAS
- 3. D. ARQUITECTURA
- 4. D. AEROPUERTO
- 5. D. VIALIDAD 6. SERVIU
- 7. MINVU
- 8. SEREMI DE MEDIO AMBIENTE
- 9. SERNAM
- 10. SERVICIO DE SALUD
- 11. SERVICIO AGRICOLA Y GANADERO
- **12. JUNJI**
- 13. SEREMIA DE TRANSPORTE Y TELECOMUNICACIONES
- 14. SERNATUR
- 15. SERNAPESCA
- 16. CORPORACION DE ASISTENCIA JUDICIAL
- 17. POLICIA DE INVESTIGACIONES
- 18. I. MUNICIPALIDAD DE TALTAL
- 19. I. MUNICIPALIDAD DE ANTOFAGASTA
- 20. I. MUNICIPALIDAD DE MEJILLONES
- 21. I. MUNICIPALIDAD DE TOCOPILLA
- 22. I. MUNICIPALIDAD DE MARIA ELENA
- 23. I. MUNICIPALIDAD DE OLLAGUE
- 24. I. MUNICIPALIDAD DE CALAMA
- 25. I. MUNICIPALIDAD DE SAN PEDRO DE ATACAMA
- 26. I. MUNICIPALIDAD DE SIERRA GORDA
- 27. CORPORACION MUNICIPAL DE ANTOFAGASTA
- 28. CORPORACION MUNICIPAL DE CALAMA